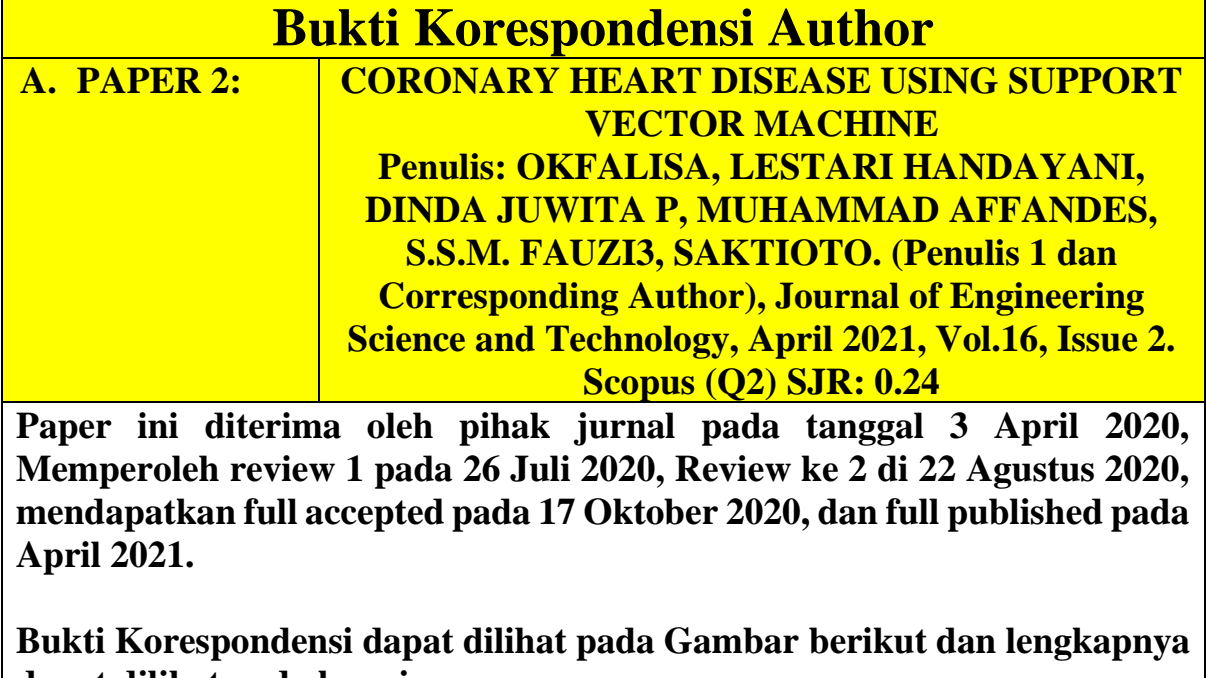

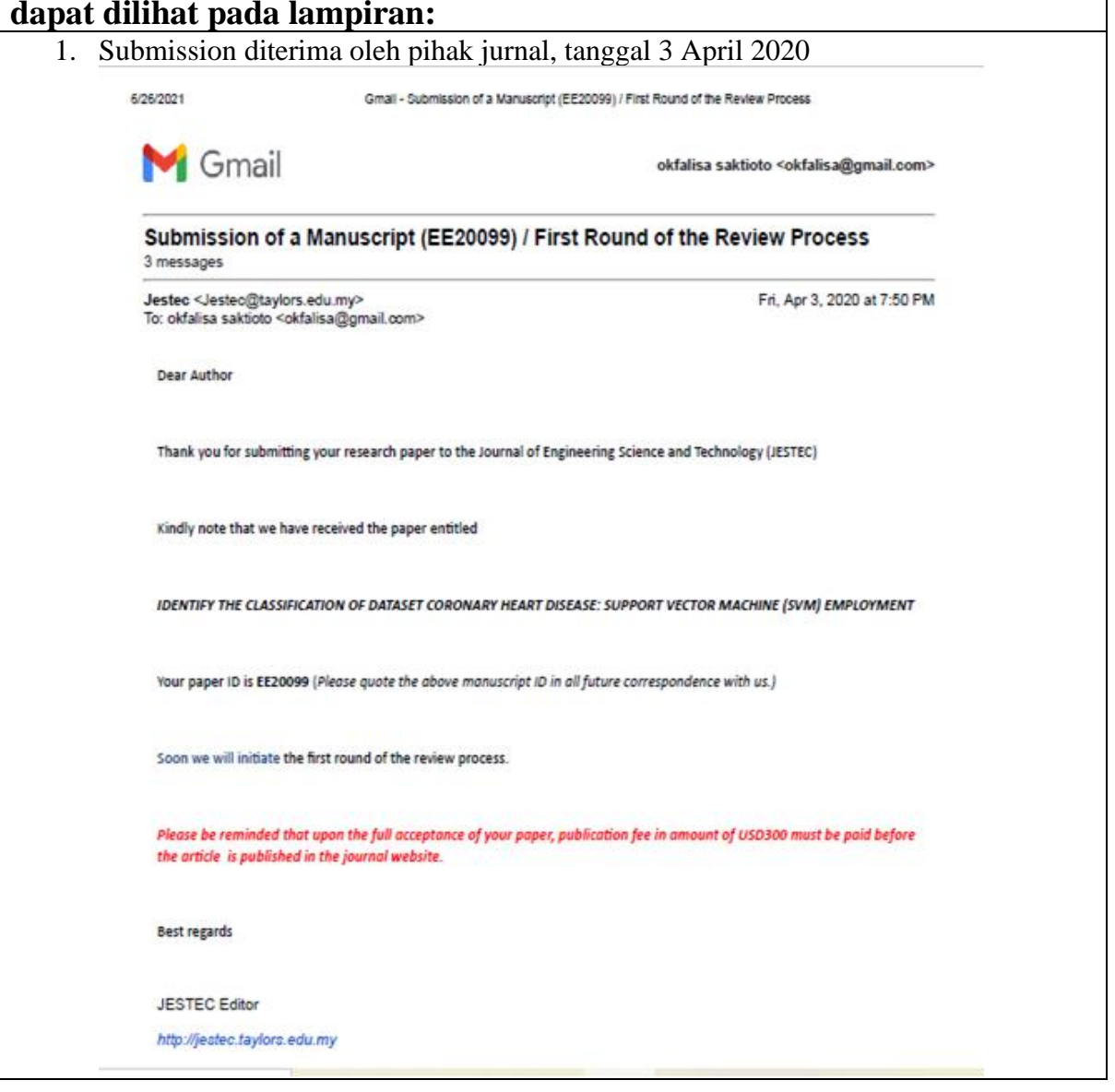

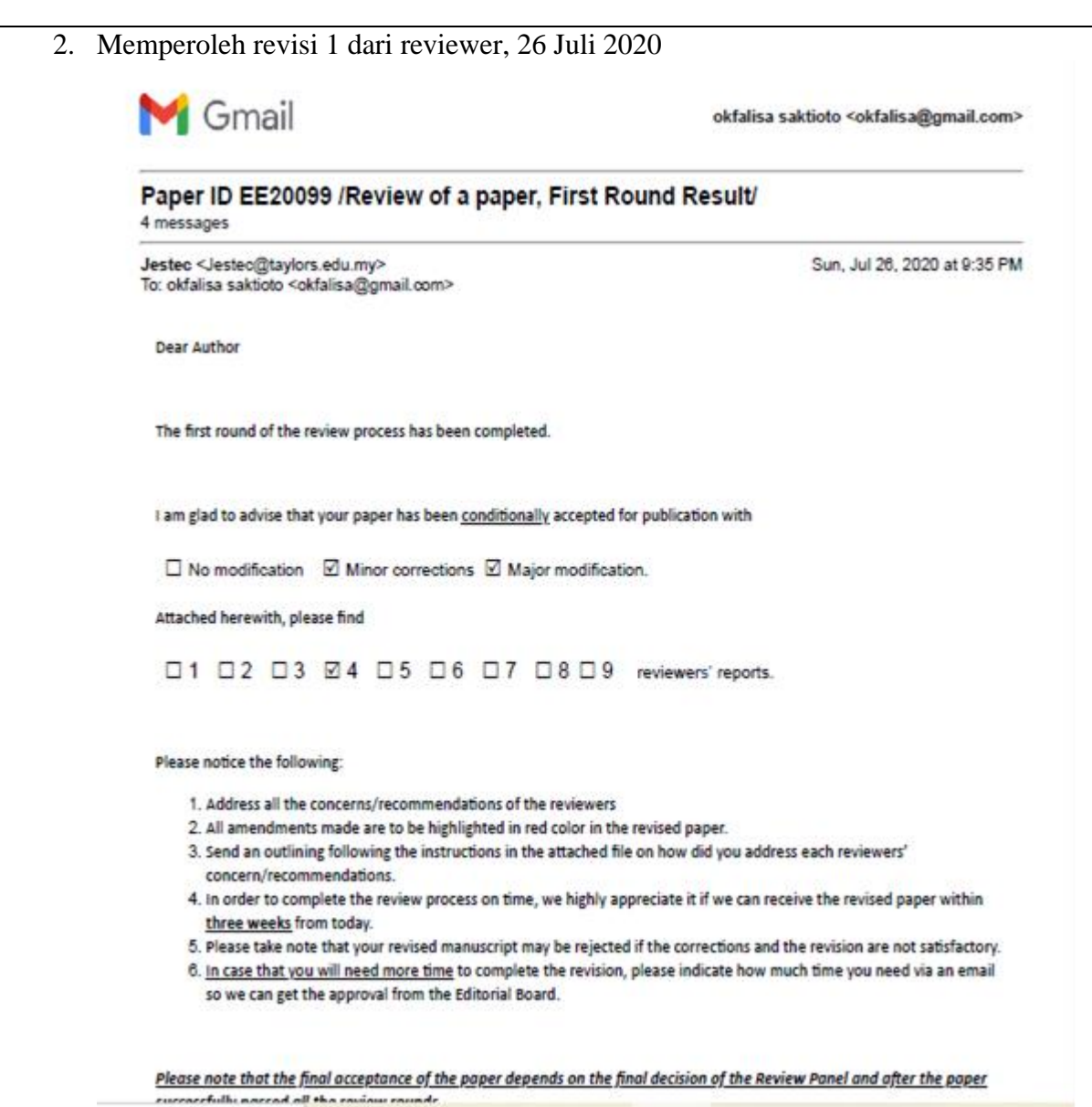

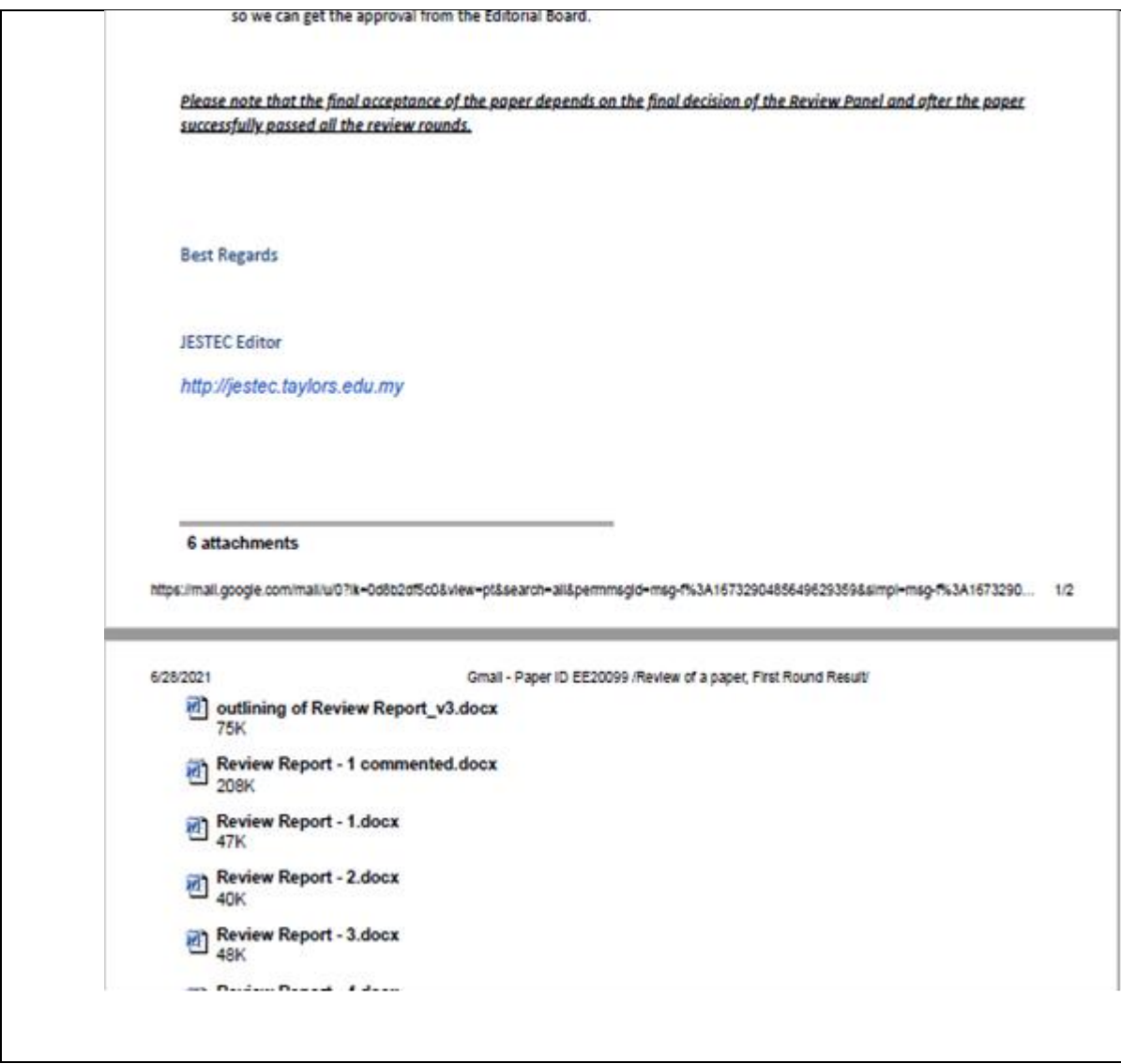

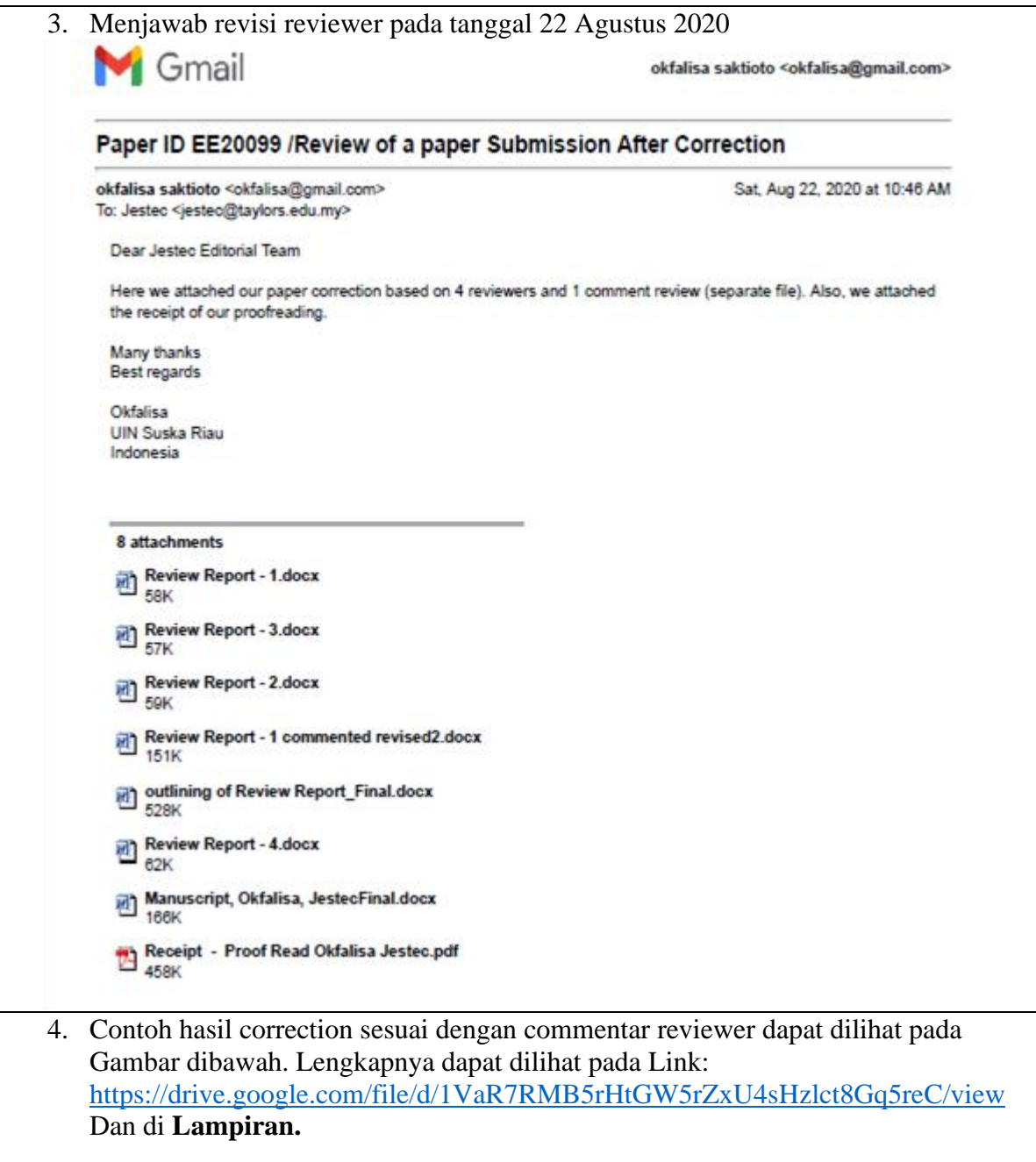

## Journal of Engineering Science and Technology (JESTEC)

## **OUTLINING HOW THE ISSUES ARE ADDRESSED**

## Title of paper:

- 1. Address all the concerns/recommendations of the reviewers.
- 2. All amendments made are to be highlighted in red color in the revised paper.

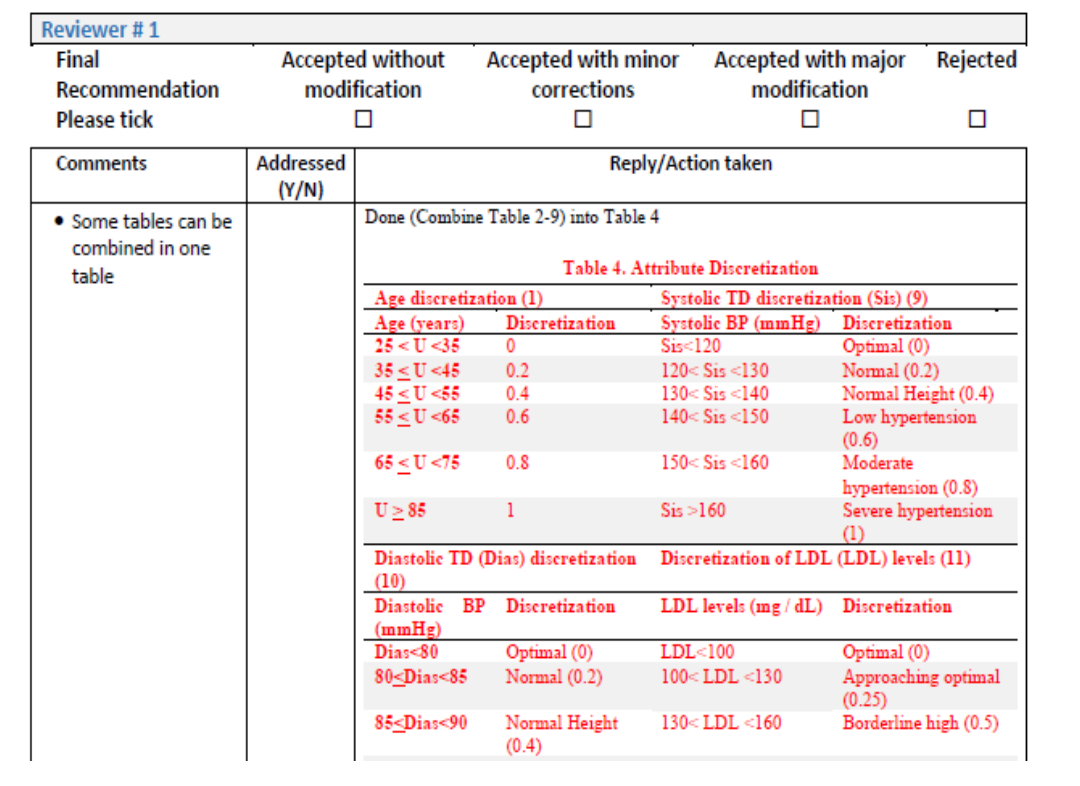

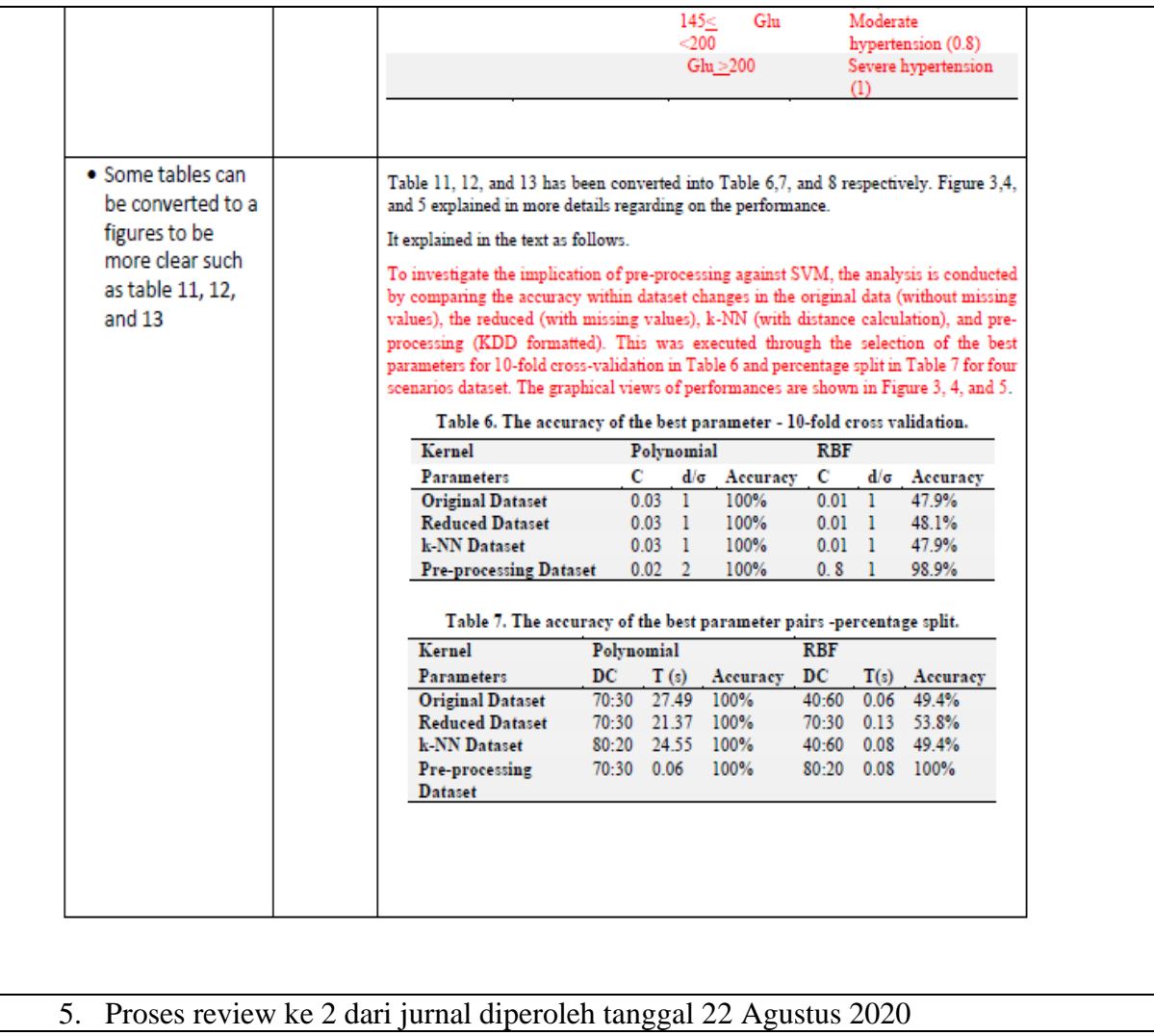

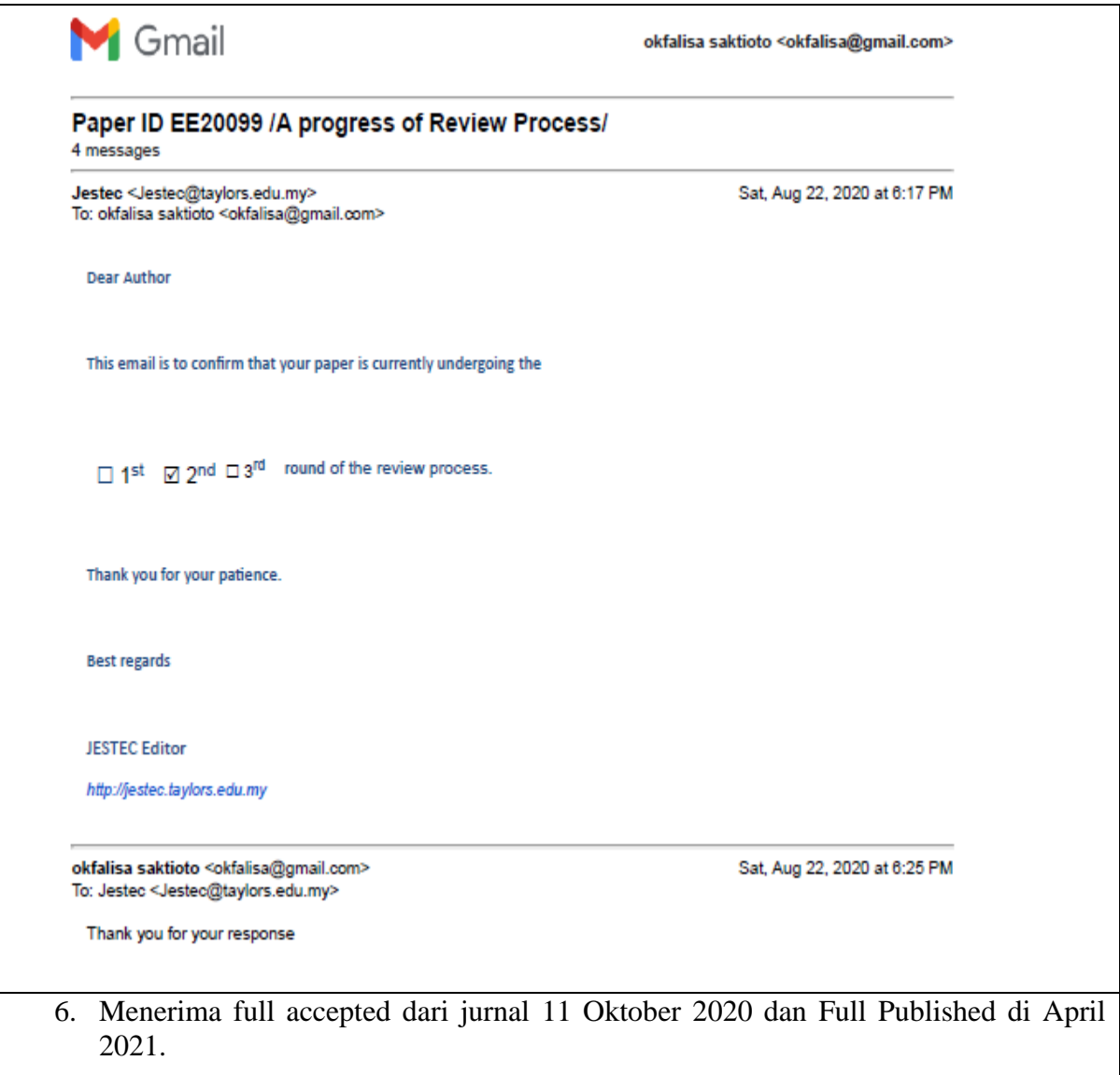

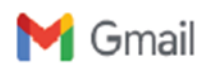

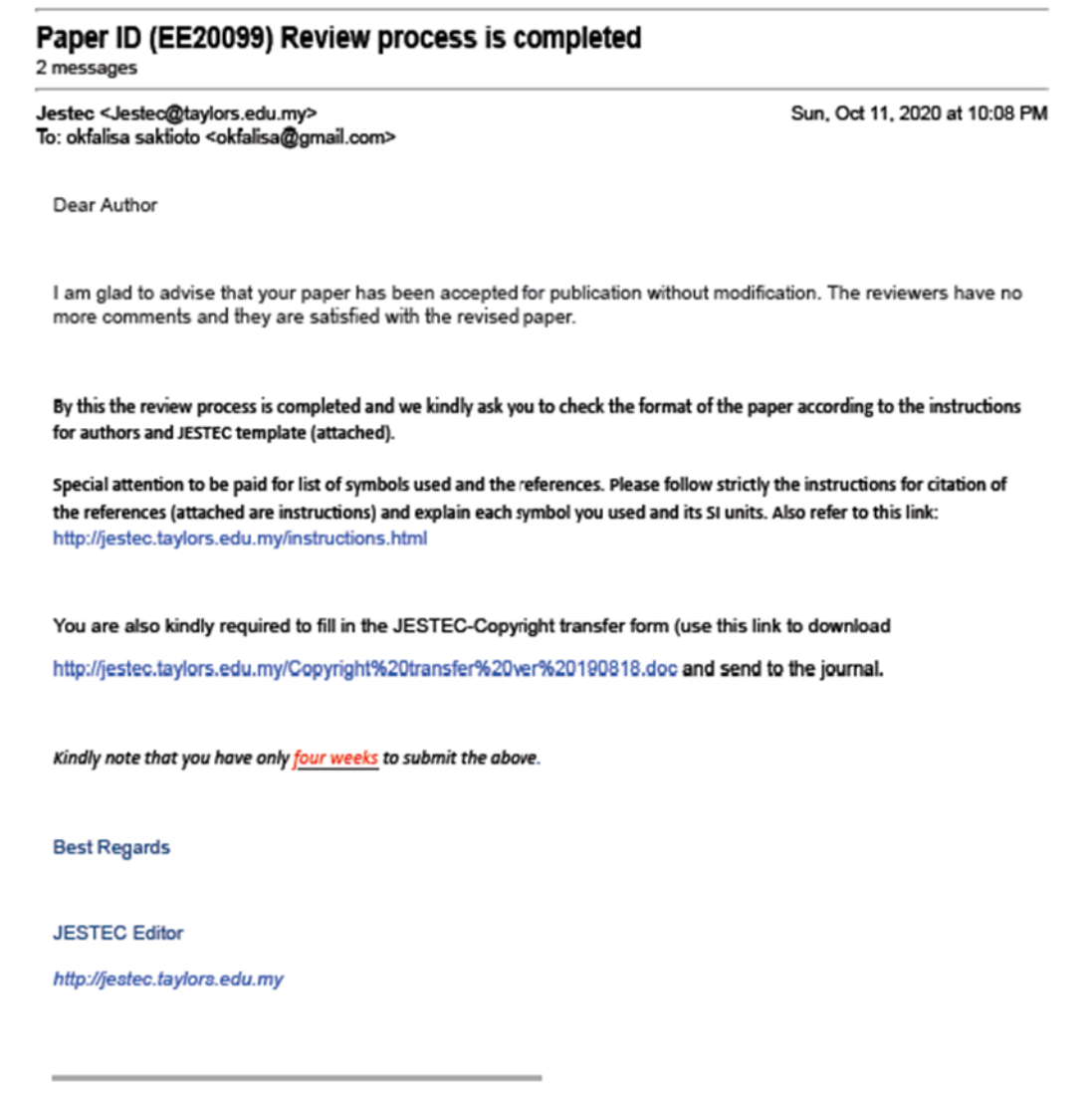

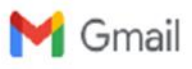

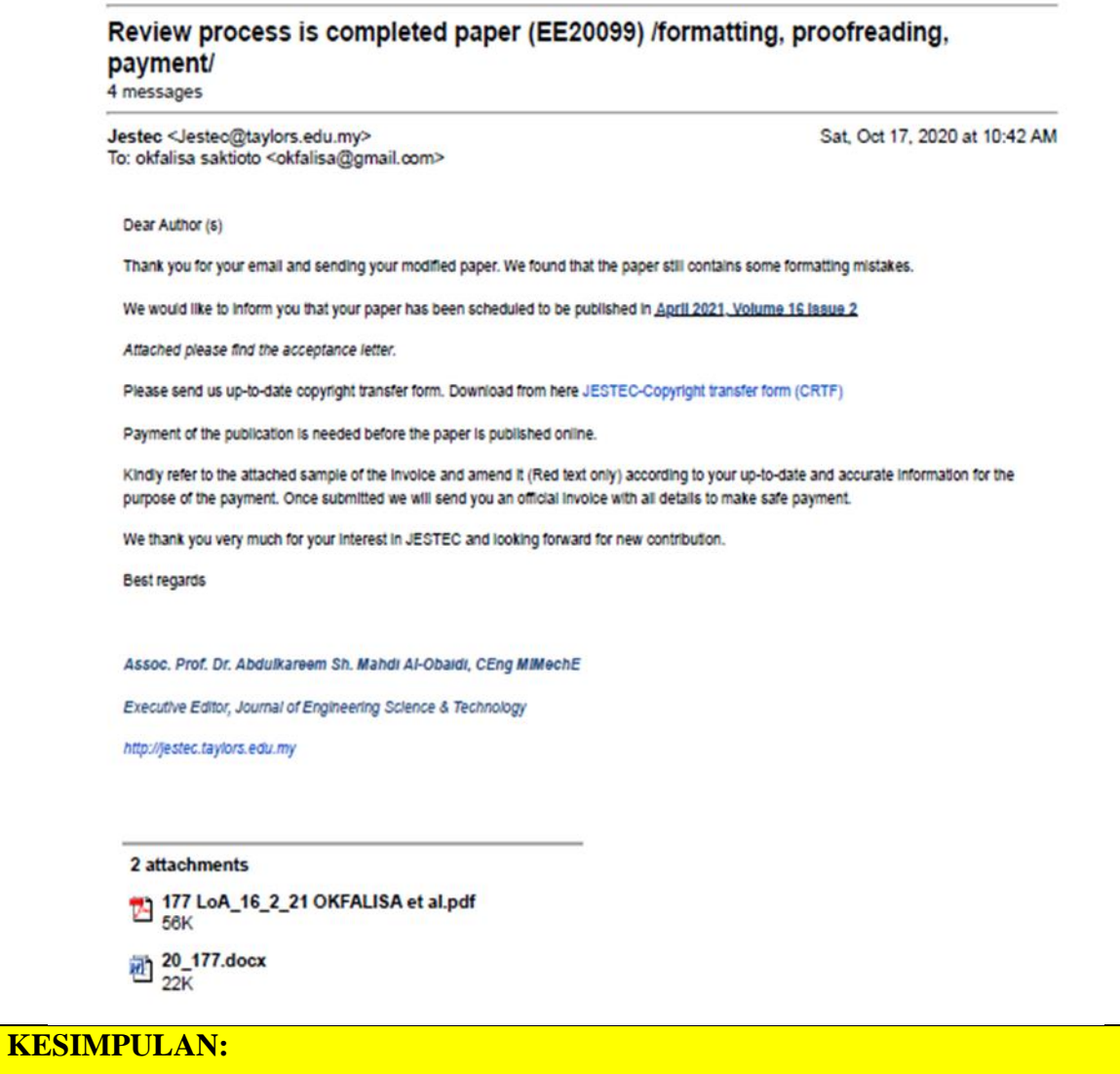

**Paper 2 telah melampirkan bukti korespondensi pengusul dengan pihak editor jurnal.**

# **LAMPIRAN 2 BUKTI KORESPONDING AUTHOR**

**PAPER 2. CORONARY HEART DISEASE USING SUPPORT VECTOR MACHINE**

**Penulis: OKFALISA, LESTARI HANDAYANI, DINDA JUWITA P, MUHAMMAD AFFANDES, S.S.M. FAUZI3, SAKTIOTO. (Penulis 1 dan Corresponding Author), Journal of Engineering Science and Technology, April 2021, Vol.16, Issue 2. Scopus (Q2) SJR: 0.24**

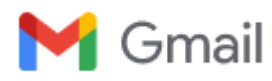

## **Submission of a Manuscript (EE20099) / First Round of the Review Process**

3 messages

**Jestec** <Jestec@taylors.edu.my> Fri, Apr 3, 2020 at 7:50 PM To: okfalisa saktioto <okfalisa@gmail.com>

Dear Author

Thank you for submitting your research paper to the Journal of Engineering Science and Technology (JESTEC)

Kindly note that we have received the paper entitled

### *IDENTIFY THE CLASSIFICATION OF DATASET CORONARY HEART DISEASE: SUPPORT VECTOR MACHINE (SVM) EMPLOYMENT*

Your paper ID is **EE20099** (*Please quote the above manuscript ID in all future correspondence with us.)*

Soon we will initiate the first round of the review process.

Please be reminded that upon the full acceptance of your paper, publication fee in amount of USD300 must be paid before *the article is published in the journal website.*

Best regards

### JESTEC Editor

### *[http://jestec.taylors.edu.my](http://jestec.taylors.edu.my/)*

This message (including any attachments) is intended only for the use of the individual or entity to which it is addressed and may contain information that is non-public, proprietary, privileged, confidential, and exempt from disclosure under applicable law or may constitute as attorney work product. If you are not the intended recipient, you are hereby notified that any use, dissemination, distribution, or copying of this communication is strictly prohibited. If you have received this communication in error, notify us immediately by telephone and (i) destroy this message if a facsimile or (ii) delete this message immediately if this is an electronic communication.

**okfalisa saktioto <okfalisa@gmail.com>** Fri, Apr 3, 2020 at 8:44 PM To: Jestec <Jestec@taylors.edu.my>

Dear Editor,

Thank you very much for your information. Let me know when the paper will be published? I will make a payment soon after the paper is fully accepted. Please advise how the payment is made.

### Best regards

**Okfalisa** 

[Quoted text hidden]

**Jestec** <Jestec@taylors.edu.my>  $\blacksquare$  Fri, Apr 3, 2020 at 8:45 PM To: okfalisa saktioto <okfalisa@gmail.com>

Payment is due once the paper is accepted for publication

Best Regards

JESTEC Editor

*[http://jestec.taylors.edu.my](http://jestec.taylors.edu.my/)*

[Quoted text hidden] [Quoted text hidden]

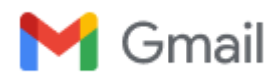

## **Review Status of a paper (EE20099)**

1 message

**Jestec** <Jestec@taylors.edu.my> Sun, Jun 7, 2020 at 8:29 PM To: okfalisa saktioto <okfalisa@gmail.com>

Dear Author

The review of your paper has been not completed yet. Up to this moment we do not have adequate numbers of review reports to share.

Thank you for your patience.

Best Regards

JESTEC Editor

### *[http://jestec.taylors.edu.my](http://jestec.taylors.edu.my/)*

This message (including any attachments) is intended only for the use of the individual or entity to which it is addressed and may contain information that is non-public, proprietary, privileged, confidential, and exempt from disclosure under applicable law or may constitute as attorney work product. If you are not the intended recipient, you are hereby notified that any use, dissemination, distribution, or copying of this communication is strictly prohibited. If you have received this communication in error, notify us immediately by telephone and (i) destroy this message if a facsimile or (ii) delete this message immediately if this is an electronic communication.

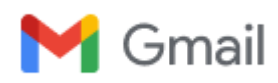

## **Paper ID EE20099 /Review of a paper, First Round Result/**

4 messages

**Jestec** <Jestec@taylors.edu.my> Sun, Jul 26, 2020 at 9:35 PM To: okfalisa saktioto <okfalisa@gmail.com>

Dear Author

The first round of the review process has been completed.

I am glad to advise that your paper has been conditionally accepted for publication with

 $\Box$  No modification  $\Box$  Minor corrections  $\Box$  Major modification.

Attached herewith, please find

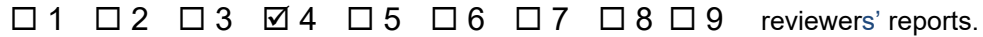

Please notice the following:

- 1. Address all the concerns/recommendations of the reviewers
- 2. All amendments made are to be highlighted in red color in the revised paper.
- 3. Send an outlining following the instructions in the attached file on how did you address each reviewers' concern/recommendations.
- 4. In order to complete the review process on time, we highly appreciate it if we can receive the revised paper within **three weeks** from today.
- 5. Please take note that your revised manuscript may be rejected if the corrections and the revision are not satisfactory.
- 6. In case that you will need more time to complete the revision, please indicate how much time you need via an email so we can get the approval from the Editorial Board.

## Please note that the final acceptance of the paper depends on the final decision of the Review Panel and after the paper *successfully passed all the review rounds.*

Best Regards

JESTEC Editor

*[http://jestec.taylors.edu.my](http://jestec.taylors.edu.my/)*

**6 attachments**

https://mail.google.com/mail/u/0?ik=0d8b2df5c0&view=pt&search=all&permthid=thread-f%3A1673290485649629359&simpl=msg-f%3A16732904… 1/3

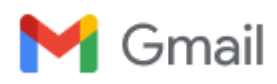

## **Paper ID EE20099 /Review of a paper, First Round Result/**

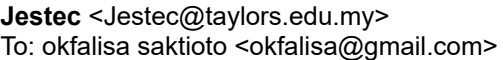

Sun, Jul 26, 2020 at 9:35 PM

Dear Author

The first round of the review process has been completed.

I am glad to advise that your paper has been conditionally accepted for publication with

 $\Box$  No modification  $\Box$  Minor corrections  $\Box$  Major modification.

Attached herewith, please find

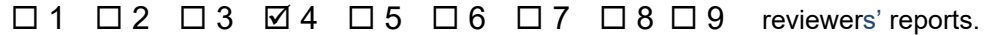

Please notice the following:

- 1. Address all the concerns/recommendations of the reviewers
- 2. All amendments made are to be highlighted in red color in the revised paper.
- 3. Send an outlining following the instructions in the attached file on how did you address each reviewers' concern/recommendations.
- 4. In order to complete the review process on time, we highly appreciate it if we can receive the revised paper within **three weeks** from today.
- 5. Please take note that your revised manuscript may be rejected if the corrections and the revision are not satisfactory.
- 6. In case that you will need more time to complete the revision, please indicate how much time you need via an email so we can get the approval from the Editorial Board.

## Please note that the final acceptance of the paper depends on the final decision of the Review Panel and after the paper *successfully passed all the review rounds.*

Best Regards

JESTEC Editor

*[http://jestec.taylors.edu.my](http://jestec.taylors.edu.my/)*

**6 attachments**

- *outlining of Review Report\_v3.docx* 75K **Review Report - 1 commented.docx** 208K **Review Report - 1.docx** 47K **Review Report - 2.docx** 40K **Review Report - 3.docx**
- 48K
- **Review Report 4.docx** 41K

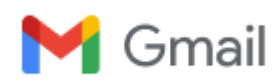

## **Paper ID EE20099 /Review of a paper, First Round Result/**

**okfalisa saktioto** <okfalisa@gmail.com> Mon, Jul 27, 2020 at 5:48 AM To: Jestec <Jestec@taylors.edu.my>

Ok thank you.

I'll revise as requirements.

Thanks & Regards [Quoted text hidden]

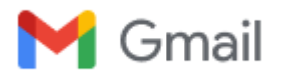

## **SUBMISSION OUR PAPER: "IDENTIFY THE CLASSIFICATION OF DATASET CORONARY HEART DISEASE: SUPPORT VECTOR MACHINE (SVM) EMPLOYMENT " AUTHOR: OKFALISA**

1 message

**okfalisa saktioto <okfalisa@gmail.com>** Fri, Mar 27, 2020 at 8:42 PM

To: jestec@taylors.edu.my, toto saktioto <saktioto@yahoo.com>, lestari handayani <lestari.handayani@uin-suska.ac.id>

Dear Jestec Editorial Team,

Please find attached our article and supported documents to your journal. Thank you,

Regards,

Dr.Okfalisa Faculty Science and Technology Universitas Islam Negeri Sultan Syarif Kasim Riau Riau Indonesia

### **5 attachments**

- **Manuscript, Okfalisa, Jestec ready submit.docx** 呬 183K
- **Copyright Transfer Okfalisa.pdf**  $295K$
- **CV Okfalisa 2020.pdf** 219K
- **PPR\_ Okfalisa.xlsx** 團 21K
- **Similaity Index, Jestec.pdf**  $2142K$

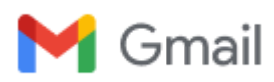

## **Paper ID EE20099 /Review of a paper Submission After Correction**

**okfalisa saktioto <**okfalisa@gmail.com> Sat, Aug 22, 2020 at 10:46 AM To: Jestec <jestec@taylors.edu.my>

Dear Jestec Editorial Team

Here we attached our paper correction based on 4 reviewers and 1 comment review (separate file). Also, we attached the receipt of our proofreading.

Many thanks Best regards

Okfalisa UIN Suska Riau Indonesia

### **8 attachments**

- **Review Report 1.docx** 呬 58K **Review Report - 3.docx**
- 画 57K
- **Review Report 2.docx** 呬 59K
- **Review Report 1 commented revised2.docx** 凾 151K
- **outlining of Review Report\_Final.docx** 靊 528K
- **Review Report 4.docx** 画 62K
- **Manuscript, Okfalisa, JestecFinal.docx** 剾 166K
- **Receipt Proof Read Okfalisa Jestec.pdf** Ÿ. 458K

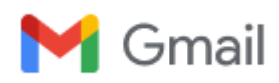

## **Paper ID EE20099 /A progress of Review Process/**

4 messages

**Jestec** <Jestec@taylors.edu.my> Sat, Aug 22, 2020 at 6:17 PM To: okfalisa saktioto <okfalisa@gmail.com>

Dear Author

This email is to confirm that your paper is currently undergoing the

 $\Box$  1<sup>st</sup>  $\Box$  2<sup>nd</sup>  $\Box$  3<sup>rd</sup> round of the review process.

Thank you for your patience.

Best regards

JESTEC Editor

*[http://jestec.taylors.edu.my](http://jestec.taylors.edu.my/)*

**okfalisa saktioto <**okfalisa@gmail.com> Sat, Aug 22, 2020 at 6:25 PM To: Jestec <Jestec@taylors.edu.my>

Thank you for your response

[Quoted text hidden]

**okfalisa saktioto** <okfalisa@gmail.com> Sun, Aug 23, 2020 at 7:31 AM To: Jestec <Jestec@taylors.edu.my>

Dear editor

Thank you for your response

On Sat, Aug 22, 2020, 6:17 PM Jestec <[Jestec@taylors.edu.my](mailto:Jestec@taylors.edu.my)> wrote: [Quoted text hidden]

**okfalisa saktioto** <okfalisa@gmail.com> Mon, Sep 28, 2020 at 7:53 AM To: Jestec <Jestec@taylors.edu.my>

Dear editorial team.

Is there any progress regarding the correction of my manuscript? and when will the paper be published?

Thank you

Best regards

## Okfalisa

[Quoted text hidden]

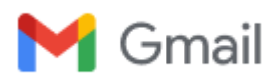

## **Paper ID EE20099: Extended Revision**

3 messages

**okfalisa saktioto** <okfalisa@gmail.com> Mon, Aug 10, 2020 at 11:02 PM To: Jestec <jestec@taylors.edu.my>

Dear Jestec Editorial Team,

As your email reply and notice in point **6**, please allow me to complete the revision by 25th of August 2020 since I have to do some more corrections both content and grammatical order in English.

I am looking forward to your prompt response. Thank you.

Best regards,

Okfalisa

**Jestec** <Jestec@taylors.edu.my> Wed, Aug 12, 2020 at 10:51 PM To: okfalisa saktioto <okfalisa@gmail.com>

We agree

Best Regards

JESTEC Editor

*[http://jestec.taylors.edu.my](http://jestec.taylors.edu.my/)*

[Quoted text hidden]

**okfalisa saktioto** <okfalisa@gmail.com> Wed, Aug 12, 2020 at 11:52 PM To: Jestec <Jestec@taylors.edu.my>

Many thanks prof.. [Quoted text hidden]

https://mail.google.com/mail/u/0?ik=0d8b2df5c0&view=pt&search=all&permthid=thread-a%3Ar-1249012629691430887&simpl=msg-a%3Ar82632… 1/1

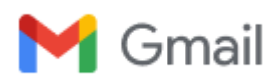

## **Paper ID (EE20099) Review process is completed**

2 messages

**Jestec** <Jestec@taylors.edu.my> Sun, Oct 11, 2020 at 10:08 PM To: okfalisa saktioto <okfalisa@gmail.com>

Dear Author

I am glad to advise that your paper has been accepted for publication without modification. The reviewers have no more comments and they are satisfied with the revised paper.

By this the review process is completed and we kindly ask you to check the format of the paper according to the instructions for authors and JESTEC template (attached).

Special attention to be paid for list of symbols used and the references. Please follow strictly the instructions for citation of the references (attached are instructions) and explain each symbol you used and its SI units. Also refer to this link: <http://jestec.taylors.edu.my/instructions.html>

You are also kindly required to fill in the JESTEC-Copyright transfer form (use this link to download

<http://jestec.taylors.edu.my/Copyright%20transfer%20ver%20190818.doc> and send to the journal.

*Kindly note that you have only four weeks to submit the above.*

Best Regards

JESTEC Editor

*[http://jestec.taylors.edu.my](http://jestec.taylors.edu.my/)*

### **2 attachments**

**JESTEC template (Camera Ready)\_new.docx** 219K

**about formatting the references.docx** 画 15K

**okfalisa saktioto <**okfalisa@gmail.com> Sun, Oct 11, 2020 at 10:14 PM To: Jestec <Jestec@taylors.edu.my>

Thank you, I will do that as soon as possible.

Best regards

Okfalisa [Quoted text hidden]

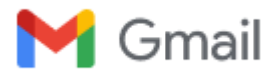

## **Review process is completed paper (EE20099) /formatting, proofreading, payment/**

4 messages

**Jestec** <Jestec@taylors.edu.my> Sat, Oct 17, 2020 at 10:42 AM To: okfalisa saktioto <okfalisa@gmail.com>

Dear Author (s)

Thank you for your email and sending your modified paper. We found that the paper still contains some formatting mistakes.

We would like to inform you that your paper has been scheduled to be published in **April 2021, Volume 16 Issue 2**

*Attached please find the acceptance letter.*

Please send us up-to-date copyright transfer form. Download from here [JESTEC-Copyright](http://jestec.taylors.edu.my/Copyright%20transfer%20ver%20190818.doc) transfer form (CRTF)

Payment of the publication is needed before the paper is published online.

Kindly refer to the attached sample of the invoice and amend it (Red text only) according to your up-to-date and accurate information for the purpose of the payment. Once submitted we will send you an official invoice with all details to make safe payment.

We thank you very much for your interest in JESTEC and looking forward for new contribution.

Best regards

### *Assoc. Prof. Dr. Abdulkareem Sh. Mahdi Al-Obaidi, CEng MIMechE*

*Executive Editor, Journal of Engineering Science & Technology*

*[http://jestec.taylors.edu.my](http://jestec.taylors.edu.my/)*

### **2 attachments**

**177 LoA\_16\_2\_21 OKFALISA et al.pdf** 56K

**20\_177.docx** 靊 22K

**okfalisa saktioto** <okfalisa@gmail.com> Sat, Oct 17, 2020 at 11:58 AM To: Jestec <Jestec@taylors.edu.my>

Ok thank you for your information. [Quoted text hidden]

**okfalisa saktioto** <okfalisa@gmail.com> Sat, Oct 17, 2020 at 8:00 PM To: Jestec <Jestec@taylors.edu.my>

Dear Executive Editor,

Here we attached our copyright transfer and invoice of my paper id EE20099

My modified paper formatted will be sent to you as soon as possible

Best Regards

Okfalisa

[Quoted text hidden]

## **2 attachments**

**Copy Right Okfalisa.pdf** 1900K

**20\_177.docx** 砢 32K

**Jestec** <Jestec@taylors.edu.my> Sat, Oct 17, 2020 at 8:05 PM To: okfalisa saktioto <okfalisa@gmail.com>

Dear Author

Thank you for submitting the information.

Soon, our finance department will send an official invoice containing all details for making safe payment.

Please take note of the following:

- The only payment method is via Telegraphic Transfer (outside Malaysia) or Online Transfer (inside Malaysia).
- Banking details are provided in the invoice that will be sent to you.
- You have option to pay either in USD or RM.
- In either case the net amount to be received is exactly as stated in the invoice.
- The journal will not accept any bank charges associated with the transfer of money or currency exchange charges. Authors should bear all these service charges.

Best Regards

JESTEC Editor

*[http://jestec.taylors.edu.my](http://jestec.taylors.edu.my/)*

[Quoted text hidden]

## **OUTLINING HOW THE ISSUES ARE ADDRESSED**

## **Title of paper:**

- 1. Address all the concerns/recommendations of the reviewers.
- 2. All amendments made are to be highlighted in red color in the revised paper.

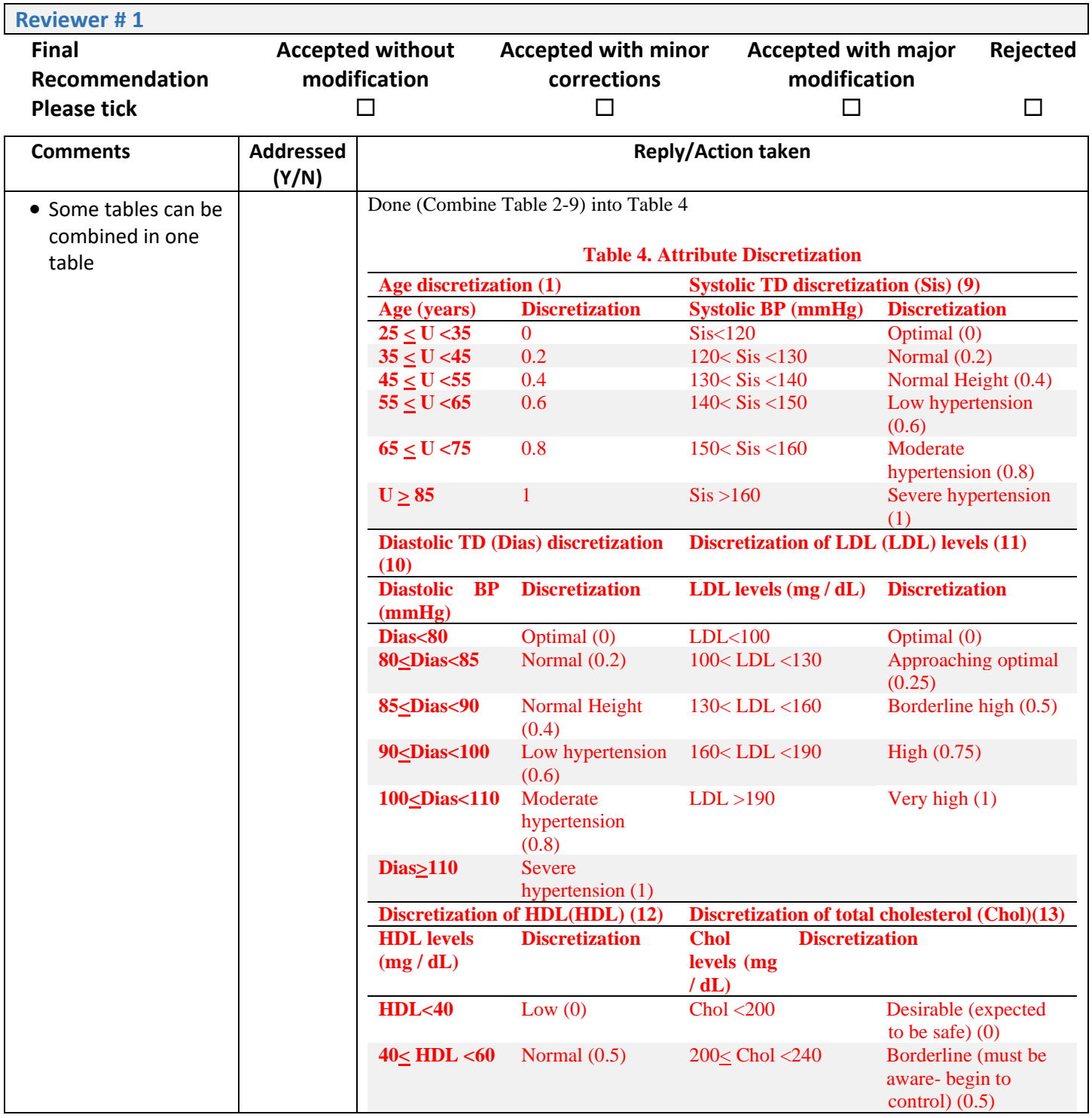

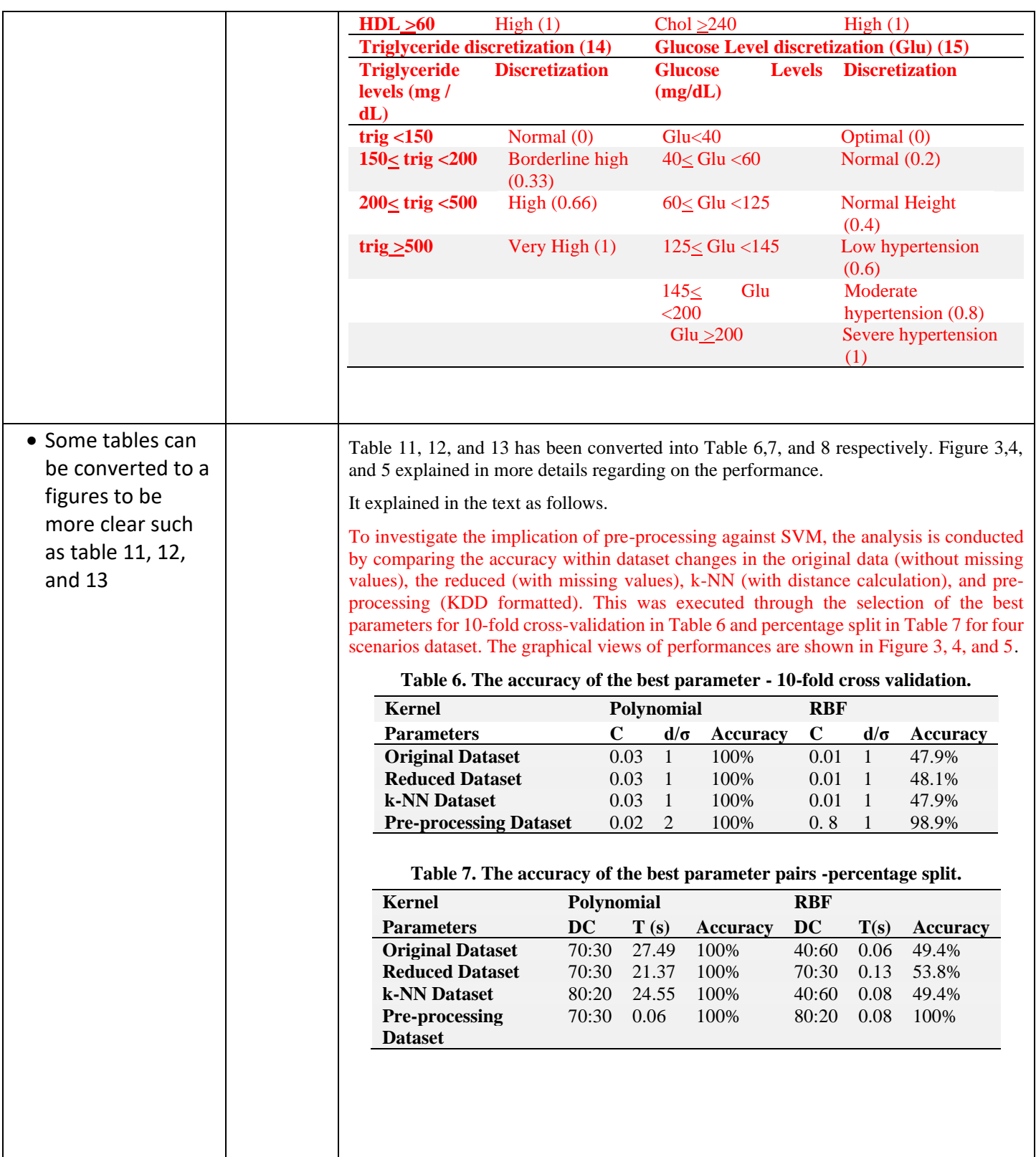

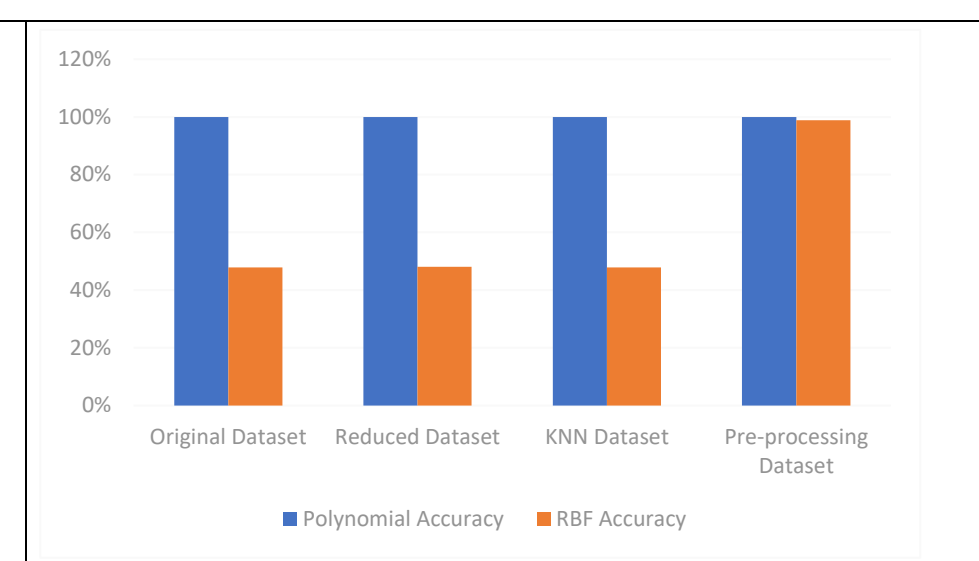

**Fig 3. Dataset performance based on accuracy - 10-fold cross validation**

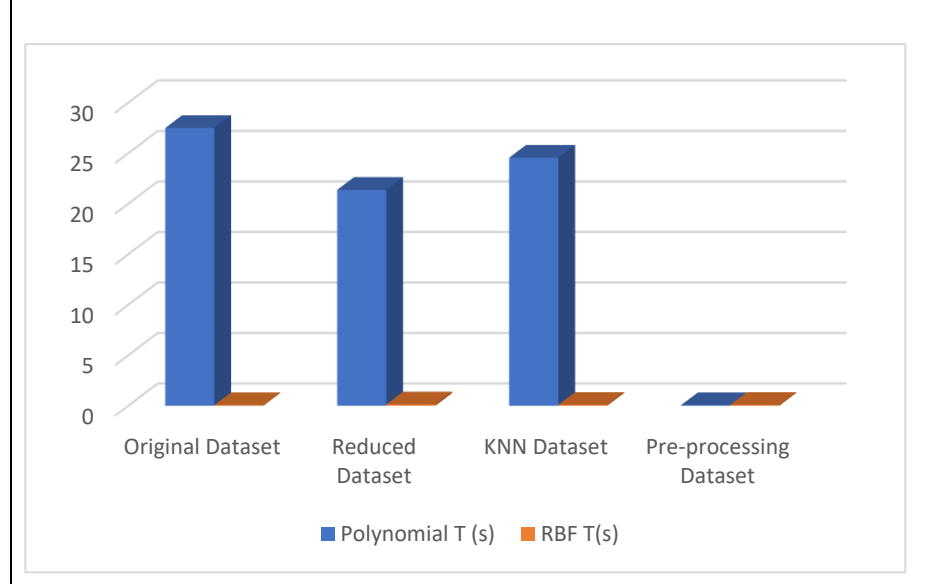

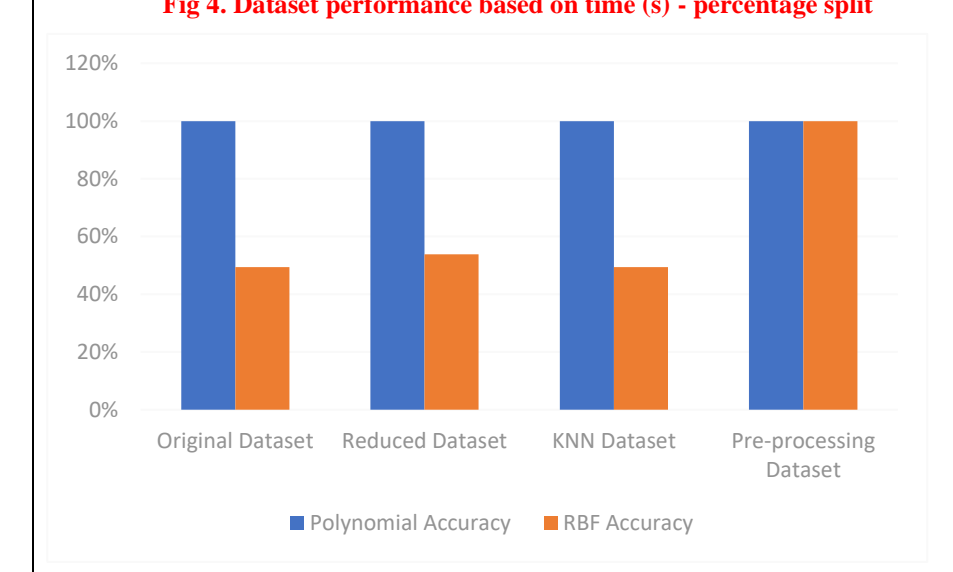

**Fig 4. Dataset performance based on time (s) - percentage split**

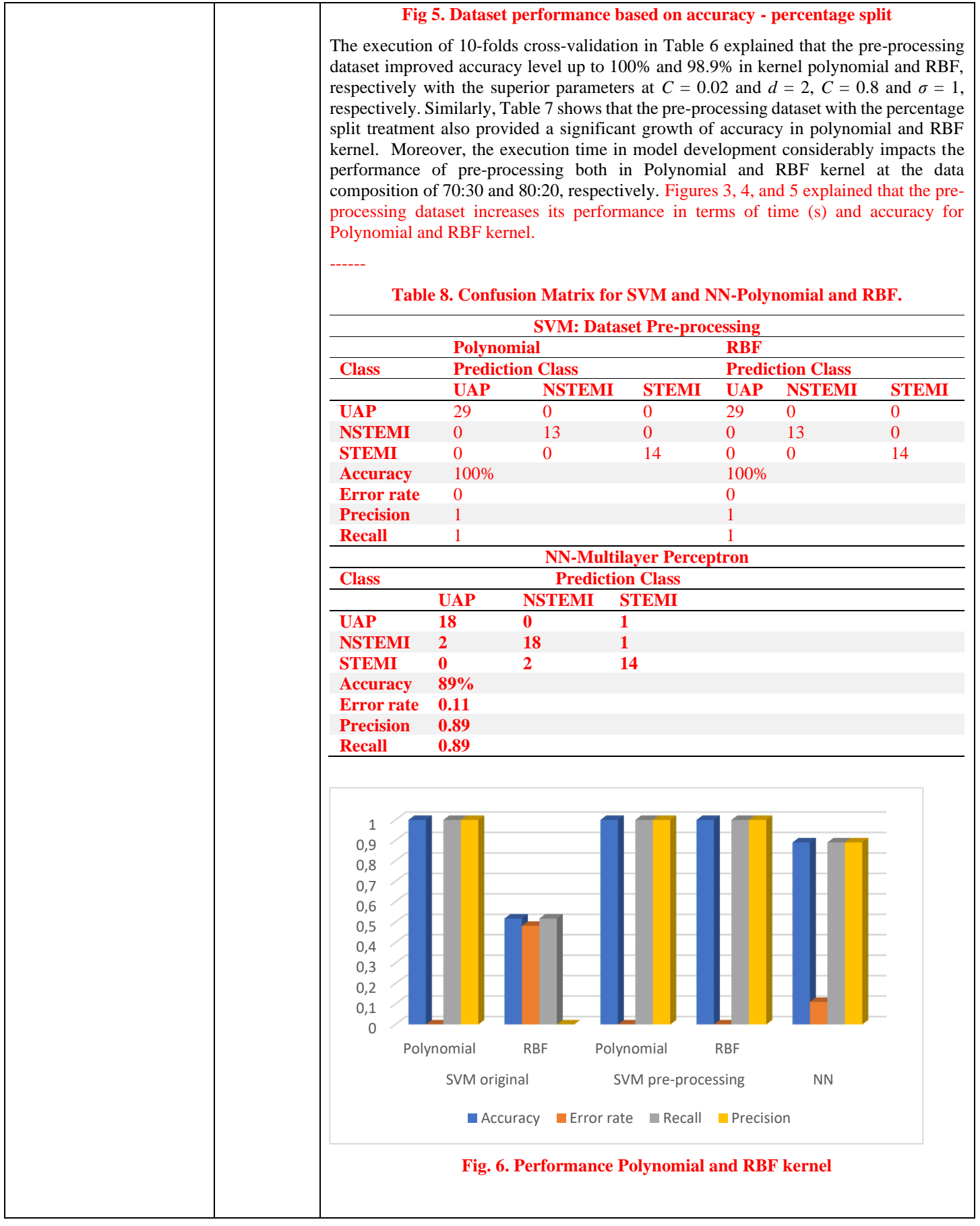

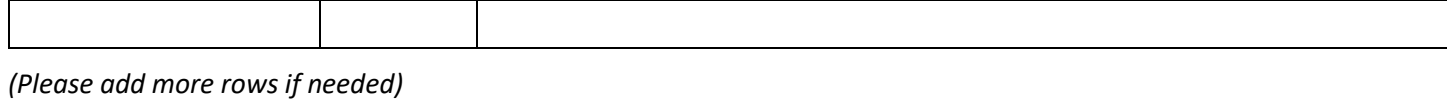

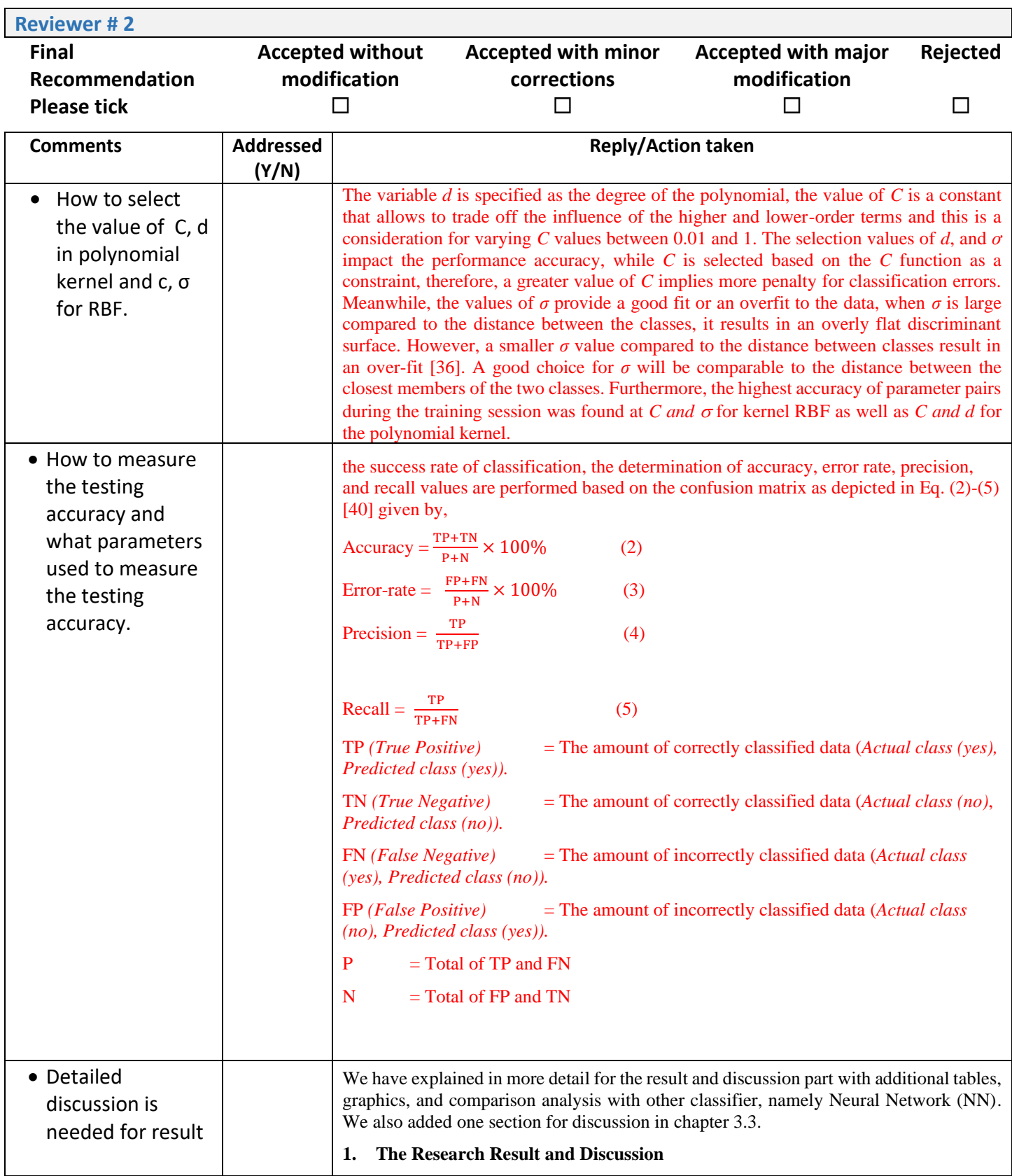

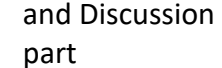

## **3.1. The Result of KDD analysis**

## **3.1.1. Pre-processing data analysis**

The data were manually selected from the medical record of 280 CHD patients at Central Hospital by paying special attention to the feature related to attributes and missing value treatments. The diversity of data based on the feature is shown in Table 1 and missing value consideration in Fig. 1. Table 3 explains that the increasing numbers of training data from 40%, 50%, 60%, 70%, and 80% are directly proportional to the diversity of data in accordance with seventeen attributes and three classes (UAP=1, NSTEMI=2, and STEMI=3). Consequently, the new pattern tested data is recognized easily. Also, Figure 1 describes the transformation of pre-processing activity before and after manipulating the missing values by referring to k-NN distance calculation in Eq. (1). The missing values in the dataset at number 28 column 11, 12, and 14 is replaced by 93, 57, and 84 respectively as well as the missing values at dataset number 69, and 71.

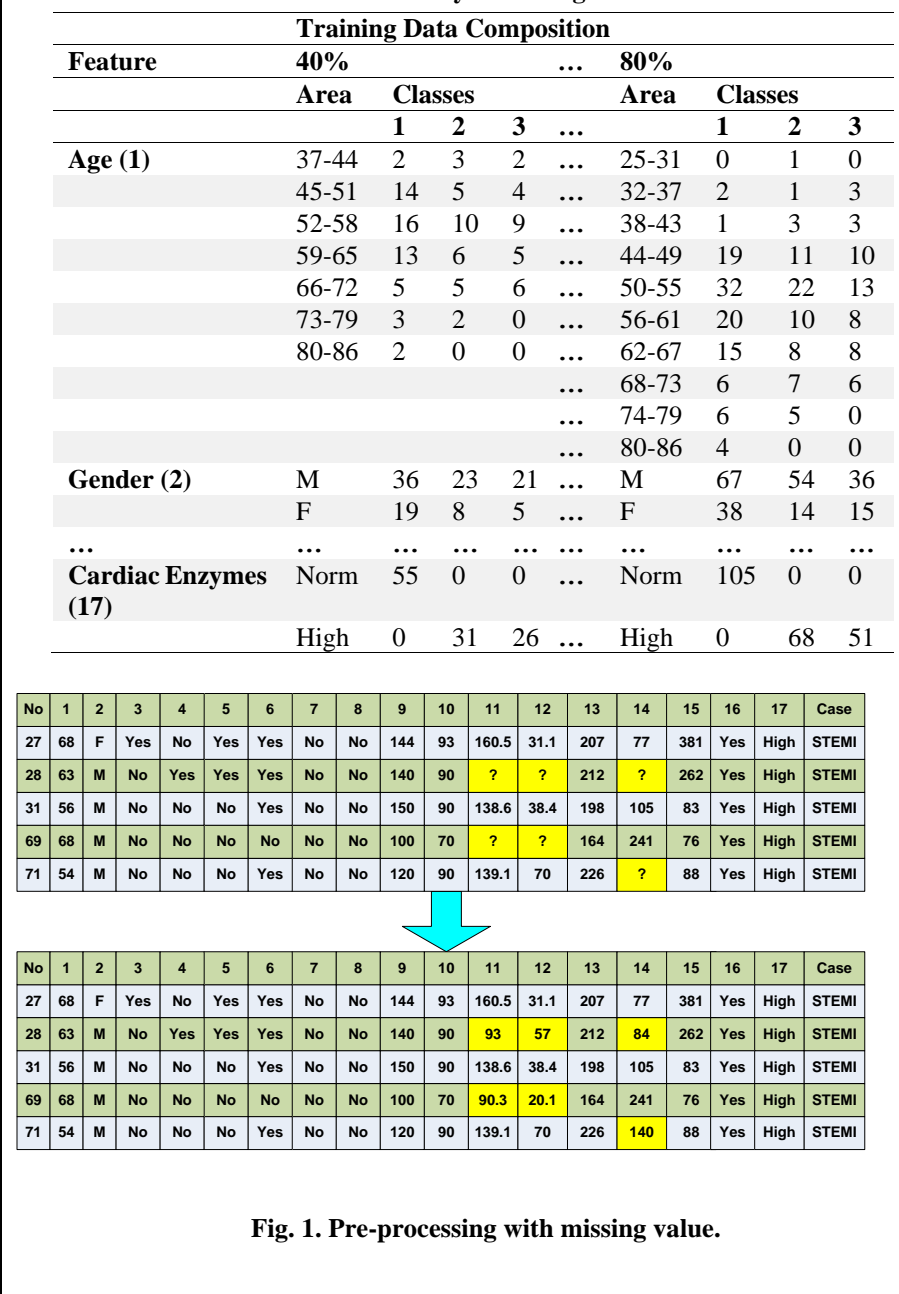

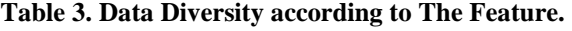

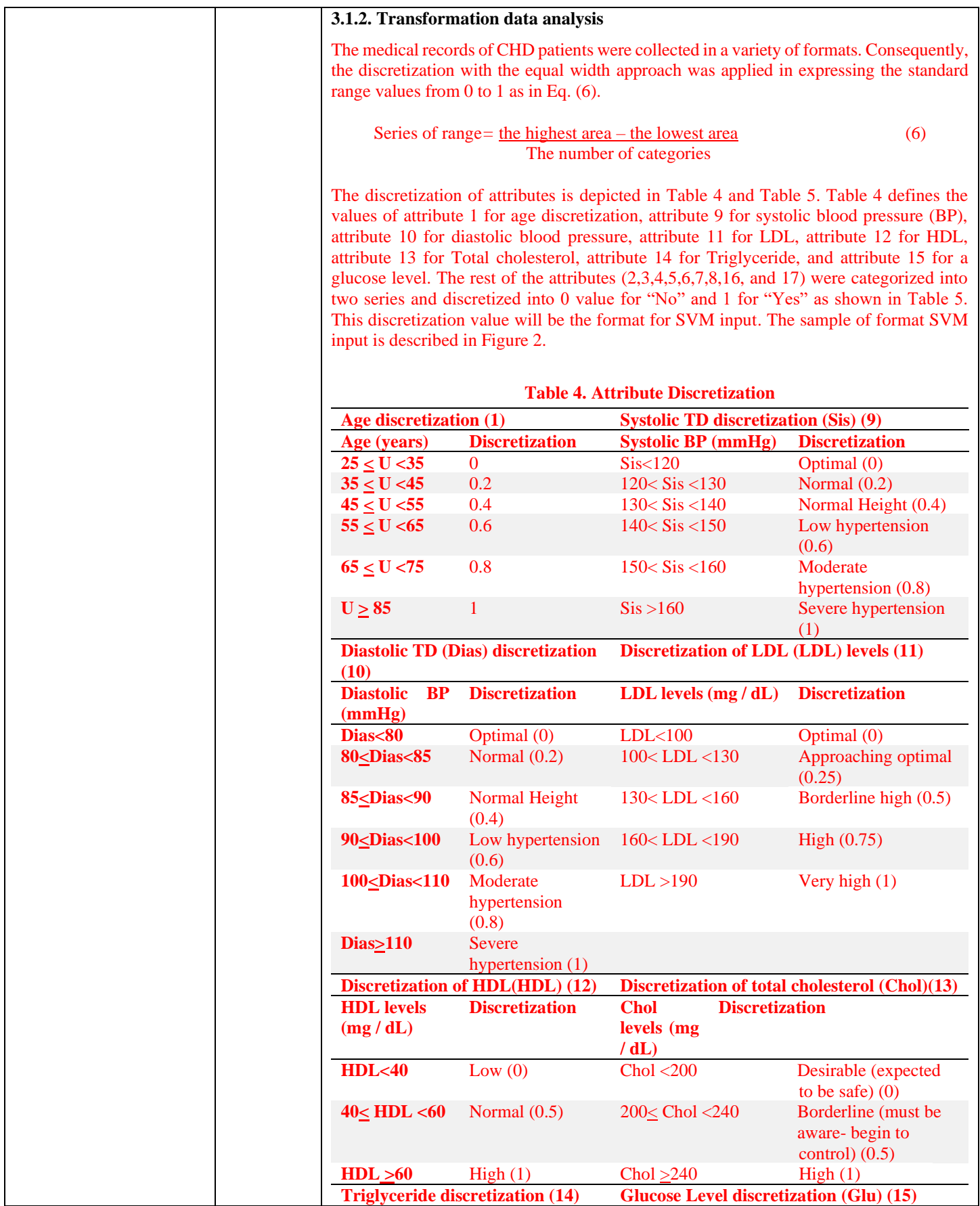

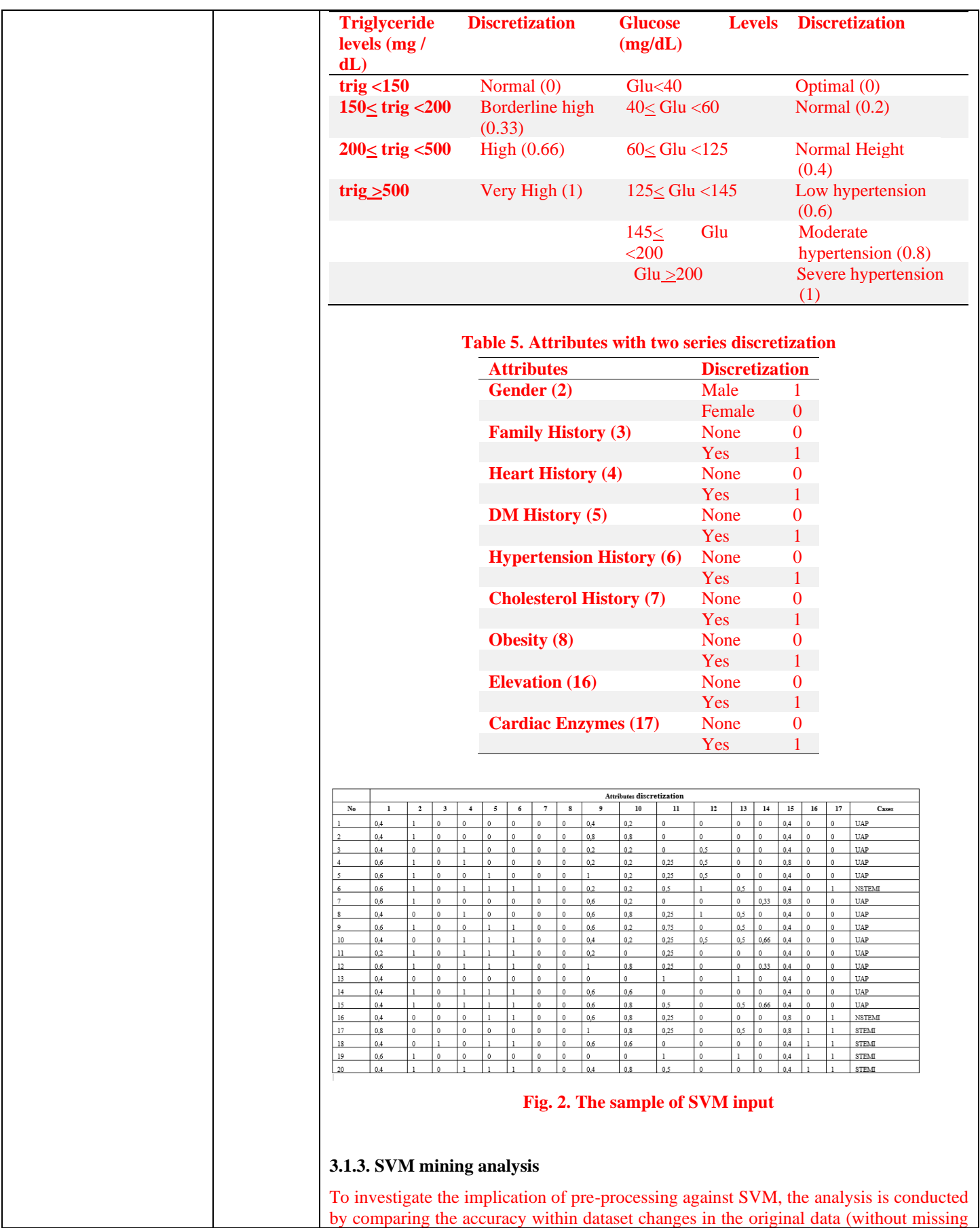

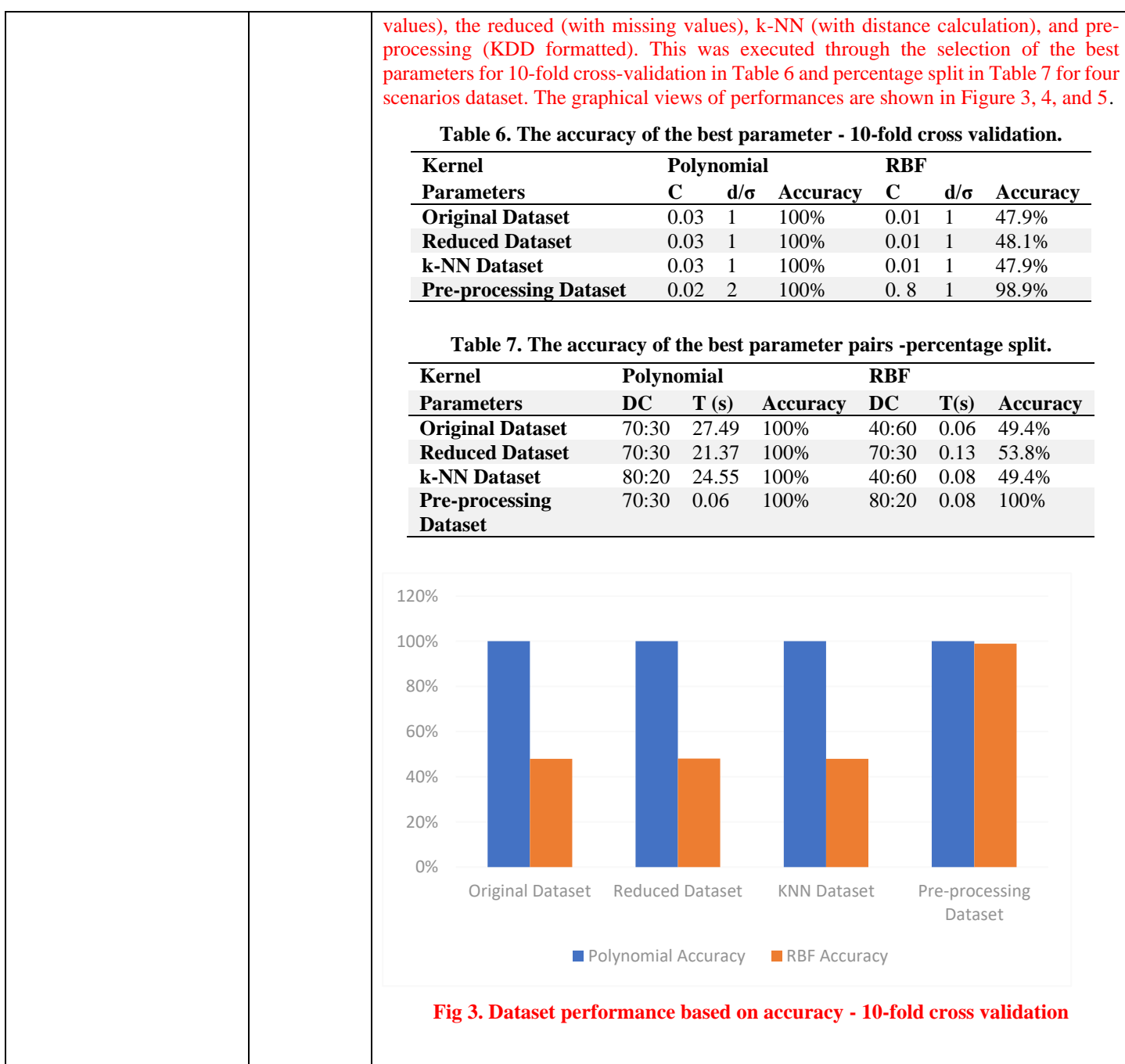

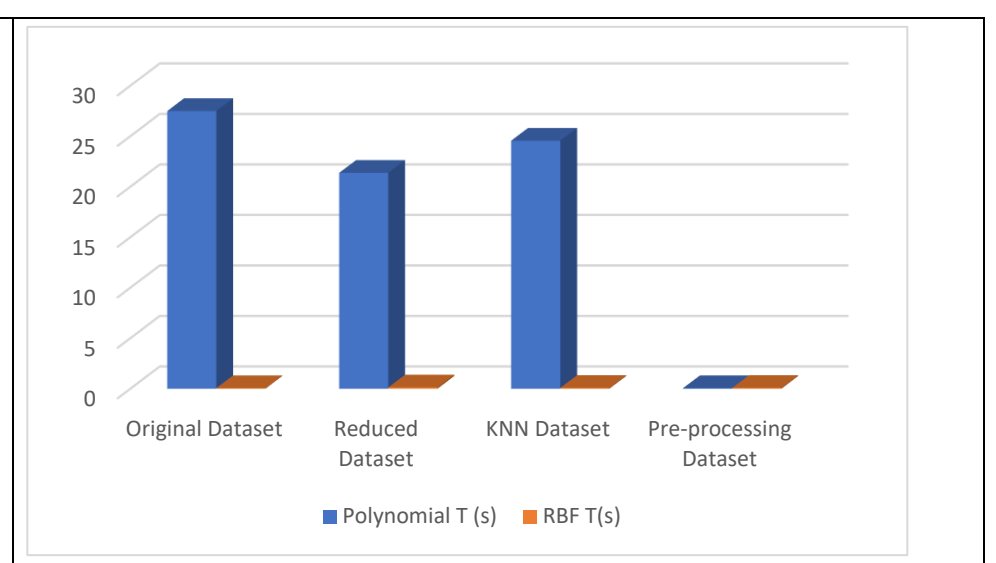

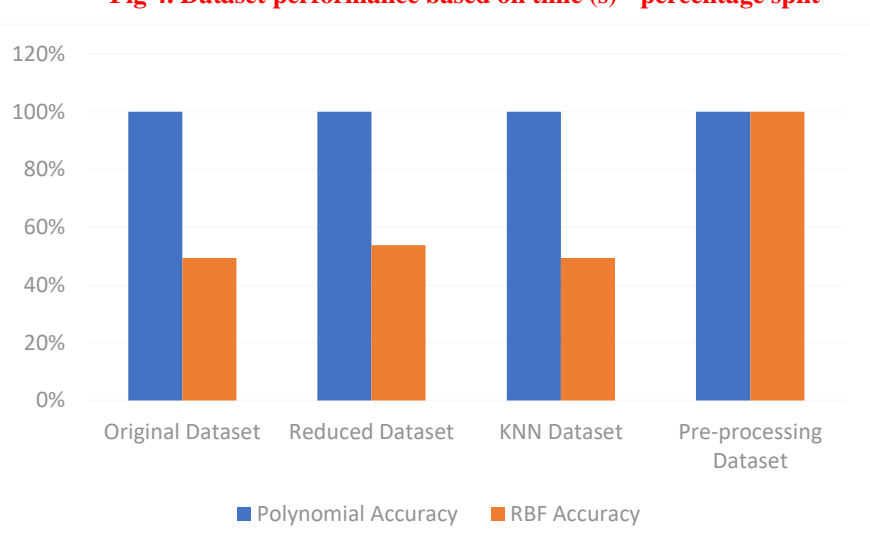

## **Fig 4. Dataset performance based on time (s) - percentage split**

### **Fig 5. Dataset performance based on accuracy - percentage split**

The execution of 10-folds cross-validation in Table 6 explained that the pre-processing dataset improved accuracy level up to 100% and 98.9% in kernel polynomial and RBF, respectively with the superior parameters at  $C = 0.02$  and  $d = 2$ ,  $C = 0.8$  and  $\sigma = 1$ , respectively. Similarly, Table 7 shows that the pre-processing dataset with the percentage split treatment also provided a significant growth of accuracy in polynomial and RBF kernel. Moreover, the execution time in model development considerably impacts the performance of pre-processing both in Polynomial and RBF kernel at the data composition of 70:30 and 80:20, respectively. Figures 3, 4, and 5 explained that the preprocessing dataset increases its performance in terms of time (s) and accuracy for Polynomial and RBF kernel.

### **3.2 Testing**

To evaluate the classification of CHD patient's dataset in SVM, the testing procedure was undertaken according to the Test Option Supplied on the Confusion Matrix formula [39]. The pre-processing dataset was put in place on 20% of tested data at *C* = 0.02 and  $d = 2$  in the polynomial kernel and the values of *C* and  $\sigma$  are 0.8 and 1 respectively, in the RBF. In addition, the resemblance of SVM with another classifier, namely Multilayer perceptron Neural Network (NN) is operated to deeply observe the effectiveness of SVM. The confusion matrix for the above dataset of SVM and NN was explained in Table 8. This table showed that the classification in the pre-processing dataset for SVM is more

accurate compared to NN, especially for RBF kernel. By comparing the values for error rate, precision and recall between polynomial kernel and RBF based on the confusion matrix computation as a side of SVM and NN, Figure 6 is obtained. The figure showed that SVM for Polynomial kernel has 100% accuracy, "0" for error rate, and "1" for precision, and recall. Meanwhile, RBF kernel discharged from 51.79% into 100% accuracy, 0.48 into 1 for error rate, undefined into 1 for precision, and 0.52 into 1 for recall. Also, NN for polynomial kernel achieved 89% accuracy, "0.11" for error rate, and "0.89" for precision and recall.

### **Table 8. Confusion Matrix for SVM and NN-Polynomial and RBF.**

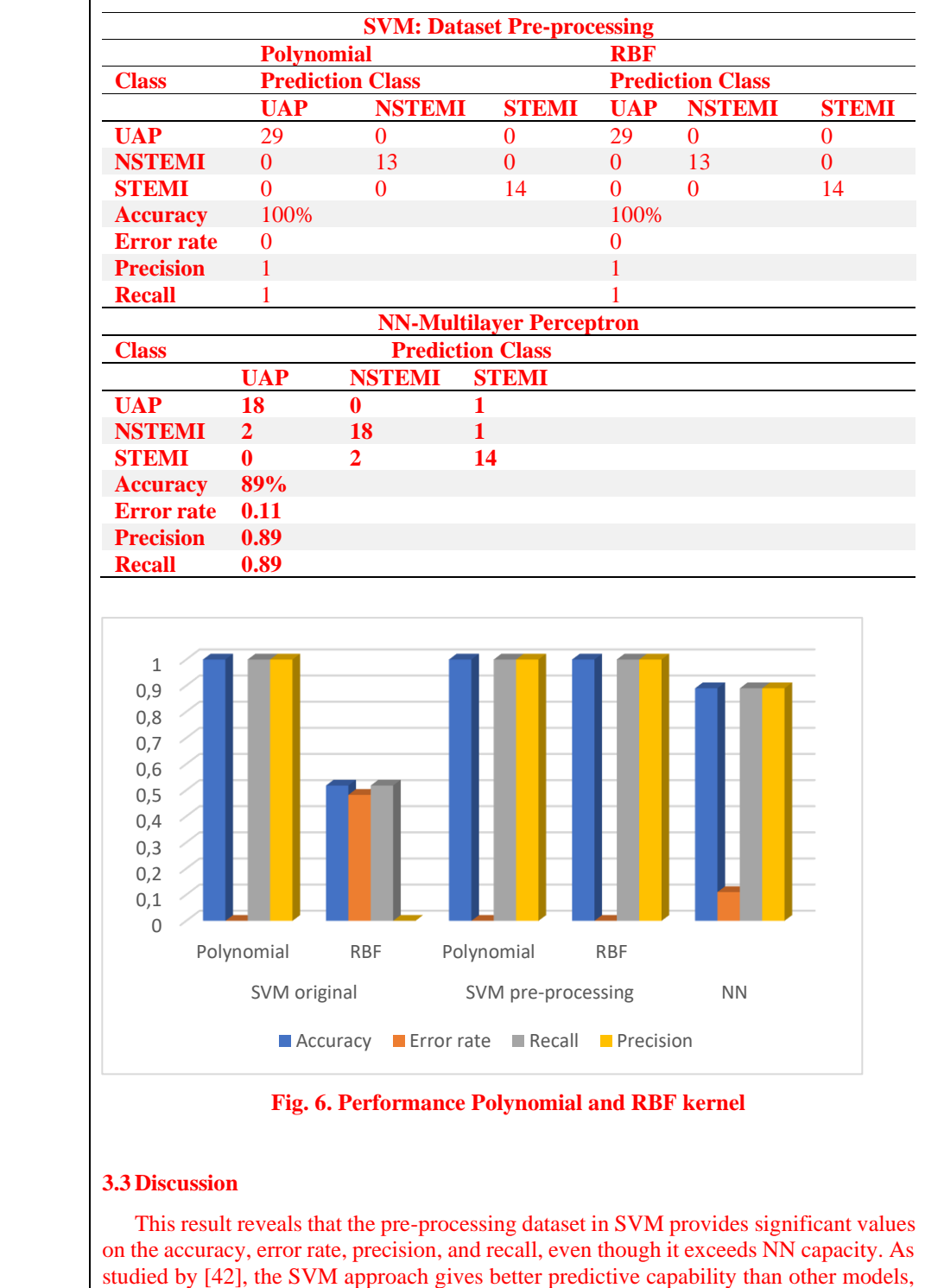

including NN. This, of course, has far-reaching implications in the medical context that

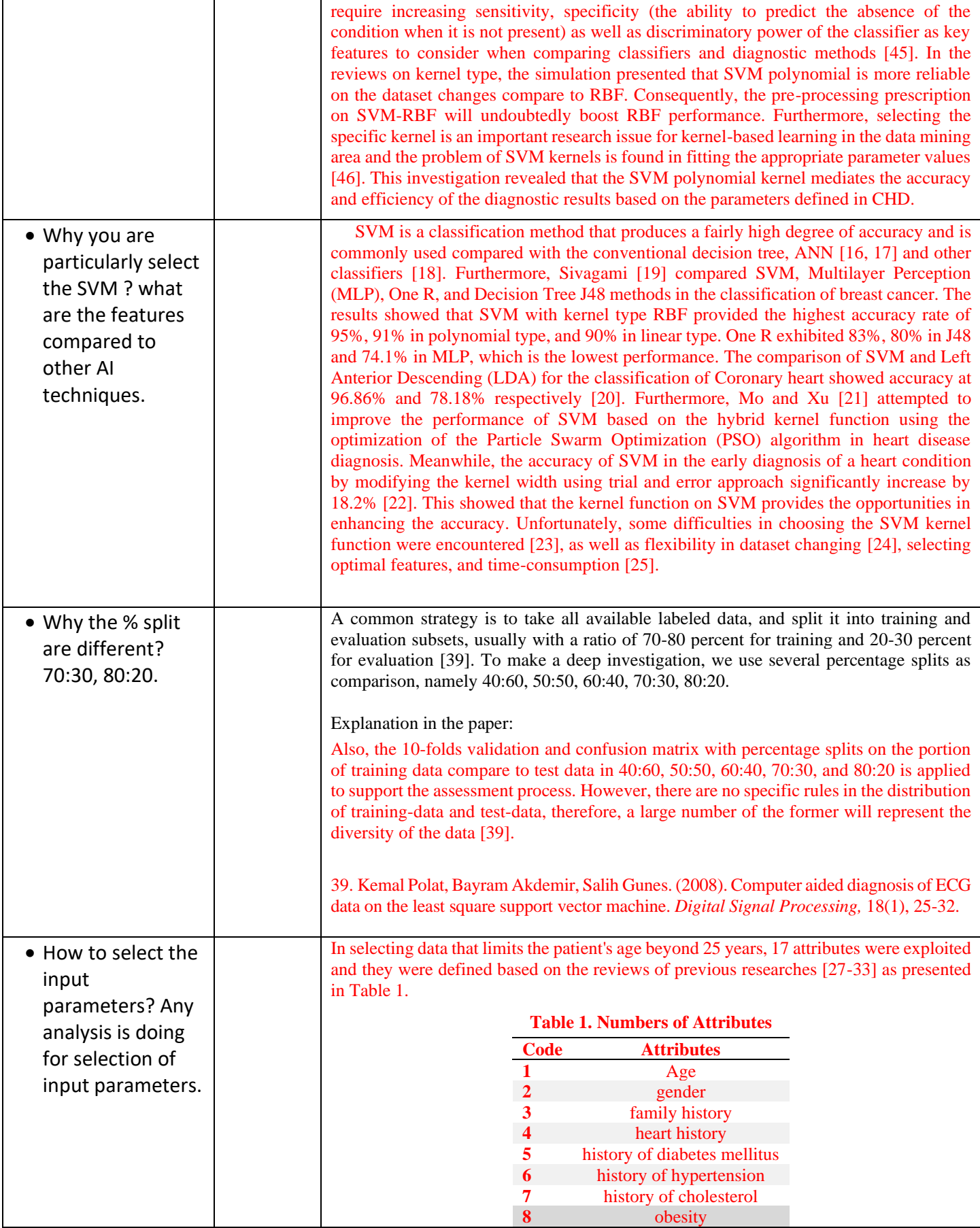

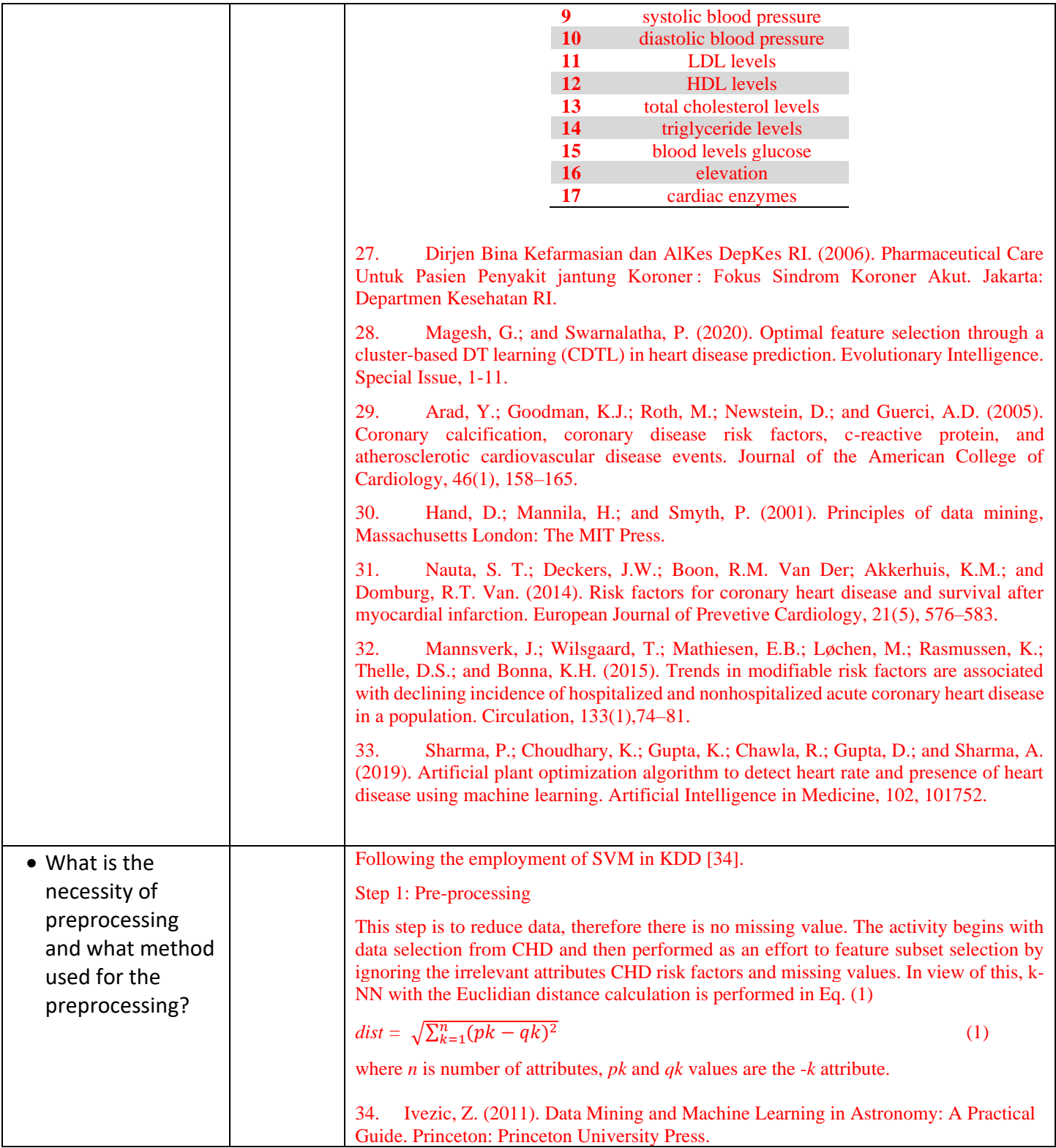

*(Please add more rows if needed)*

**Reviewer # 3**

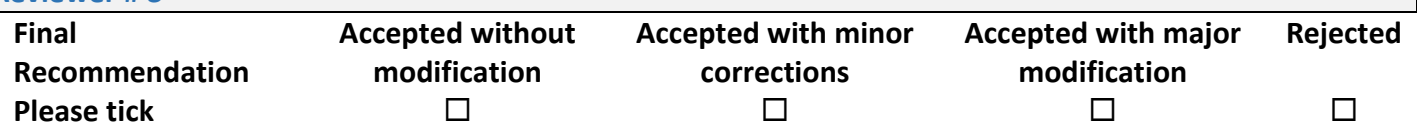

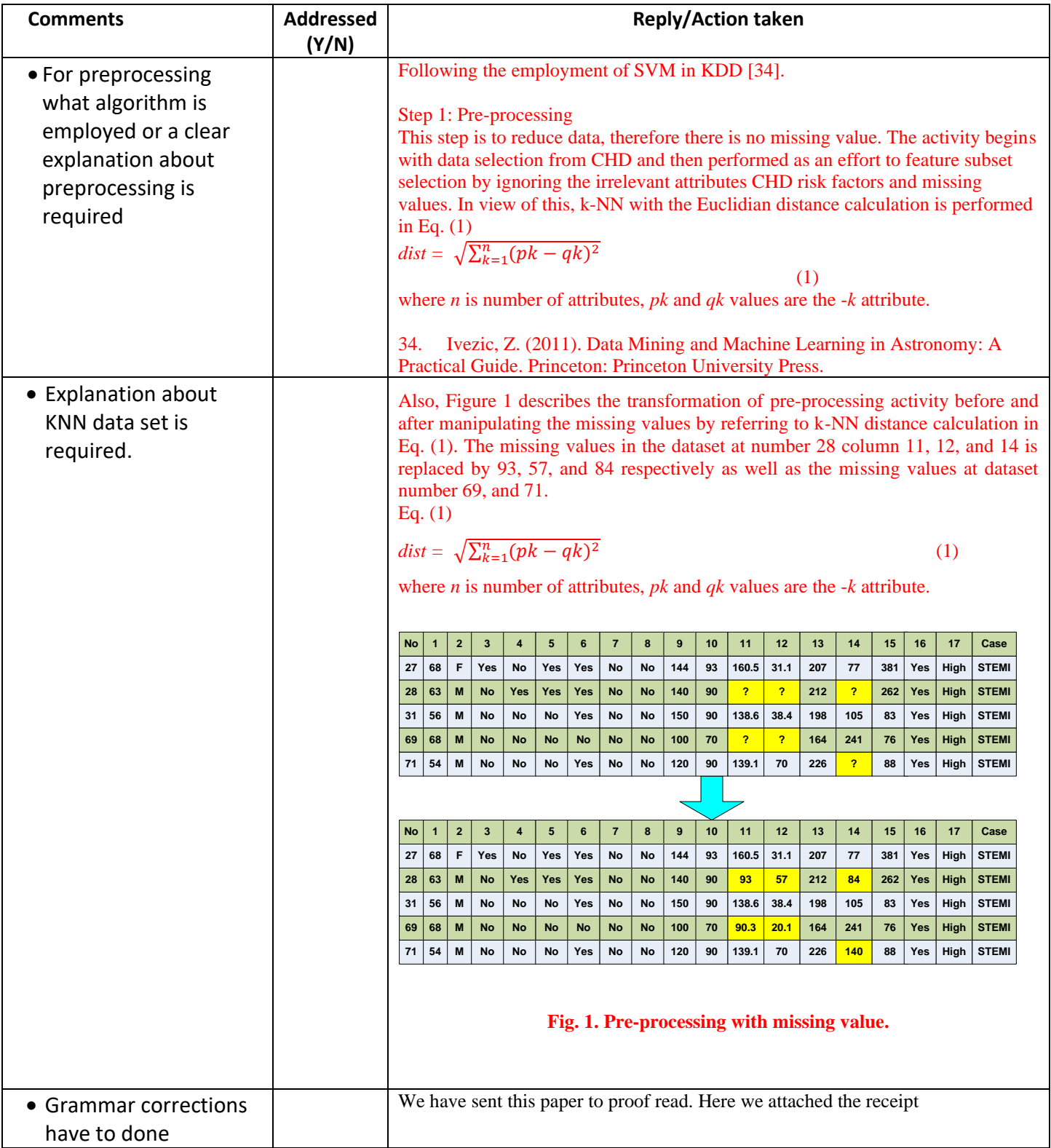

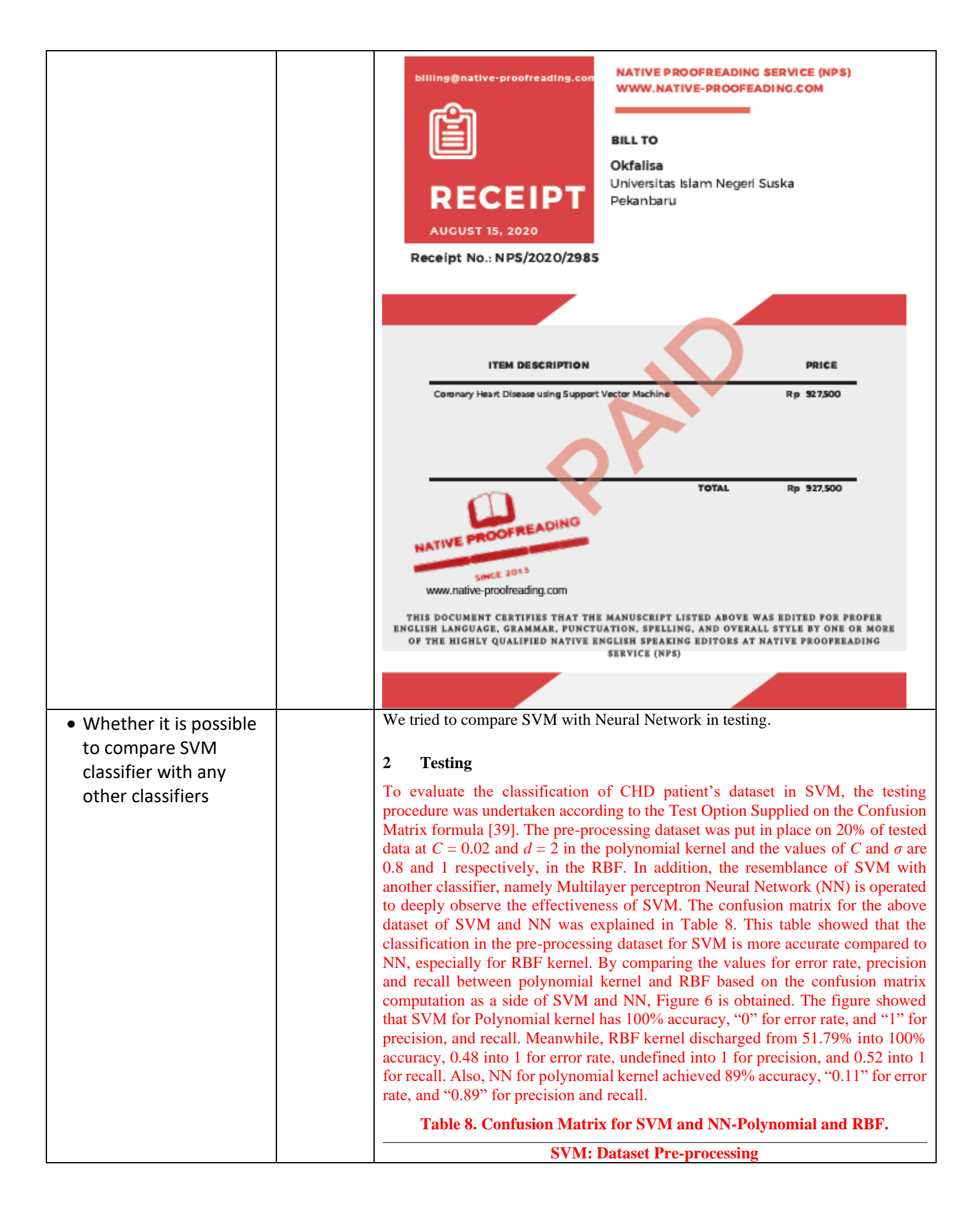

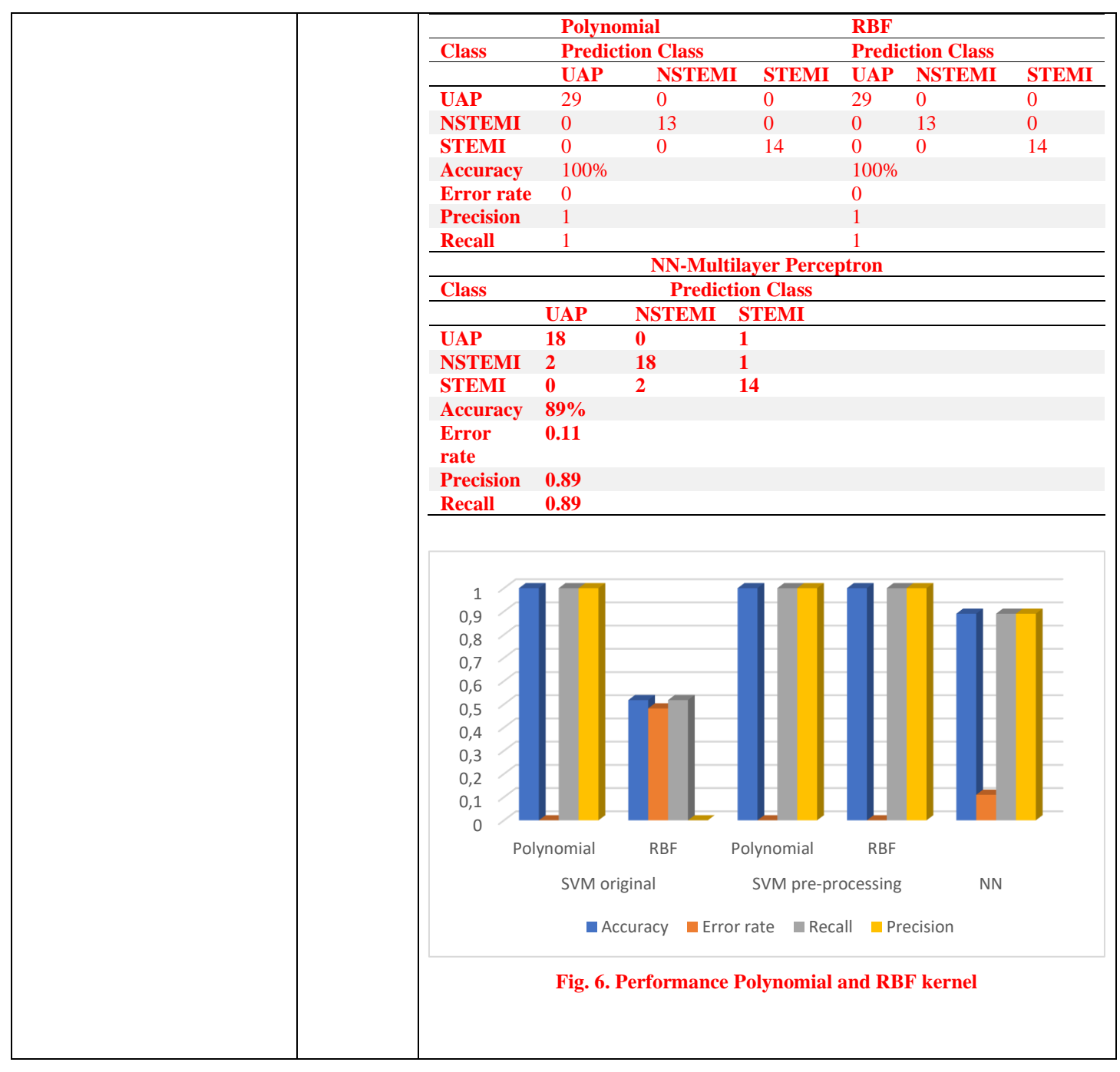

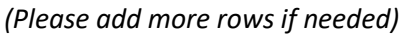

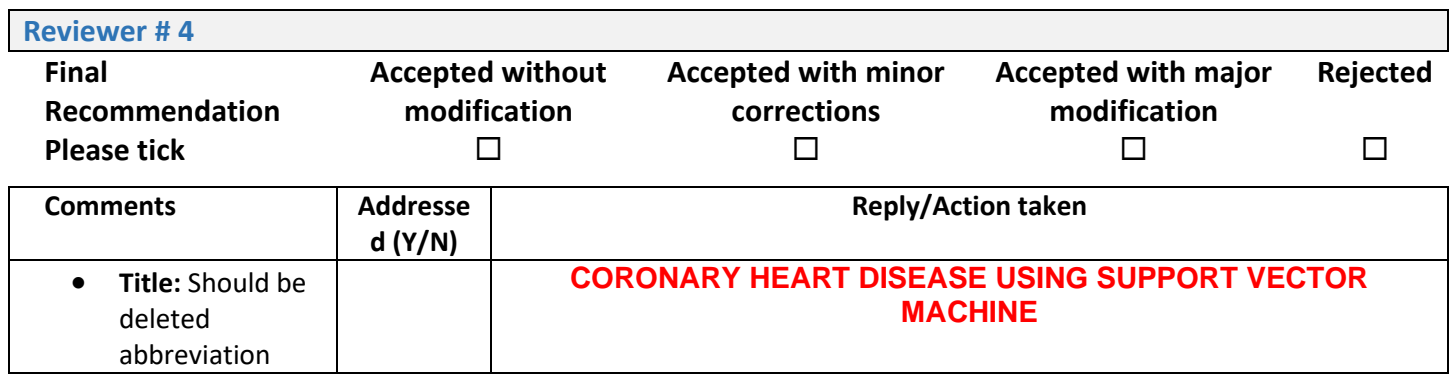

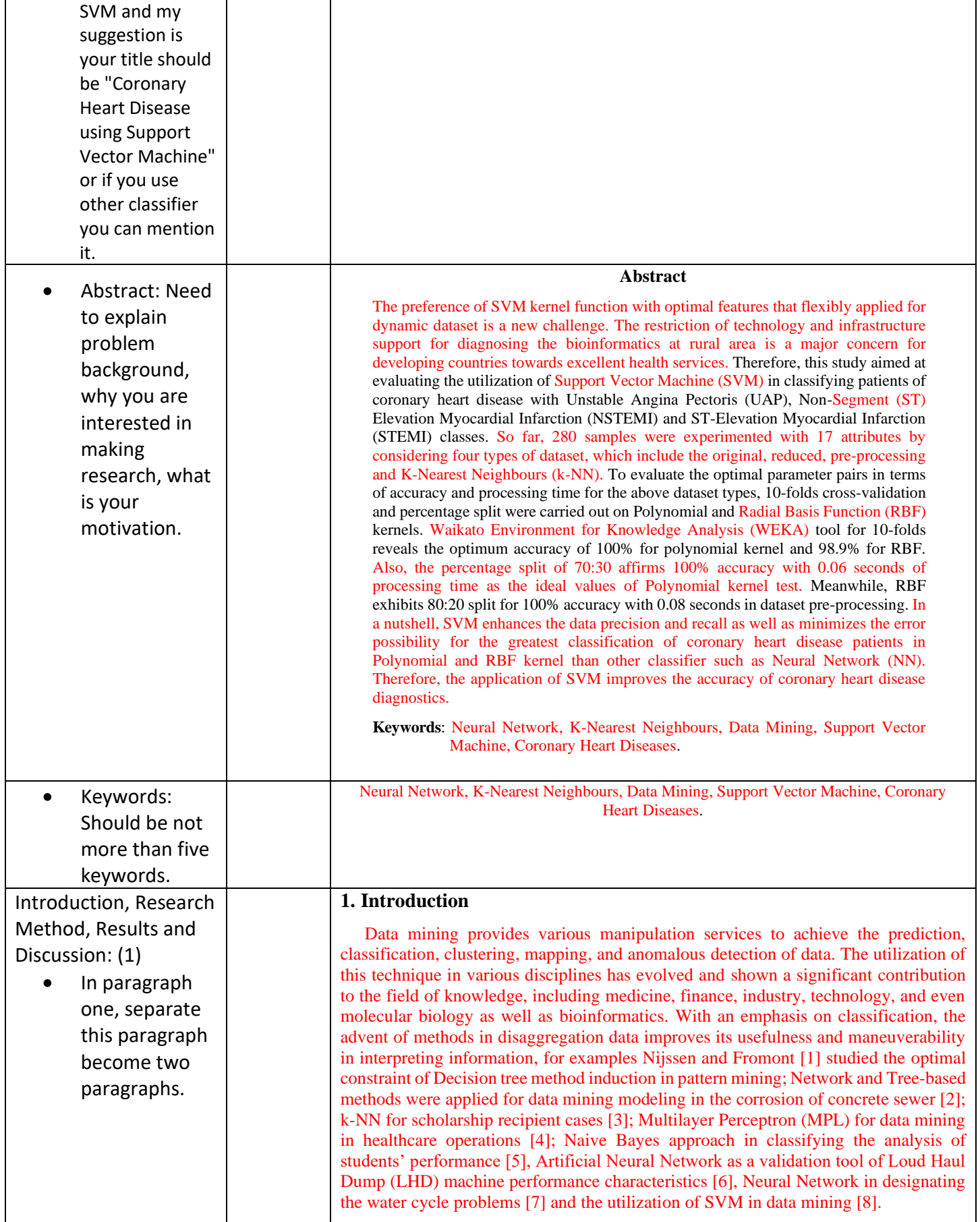

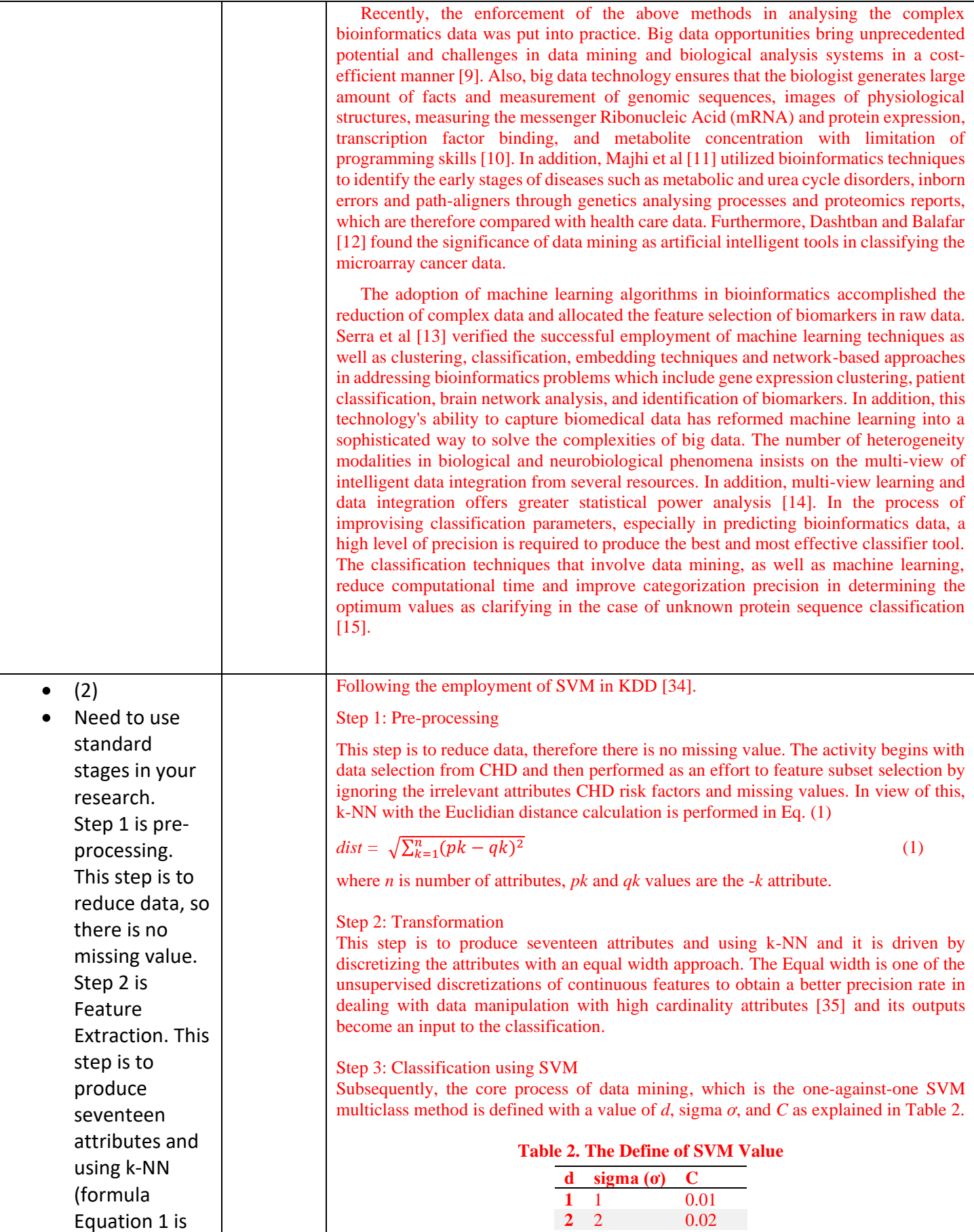

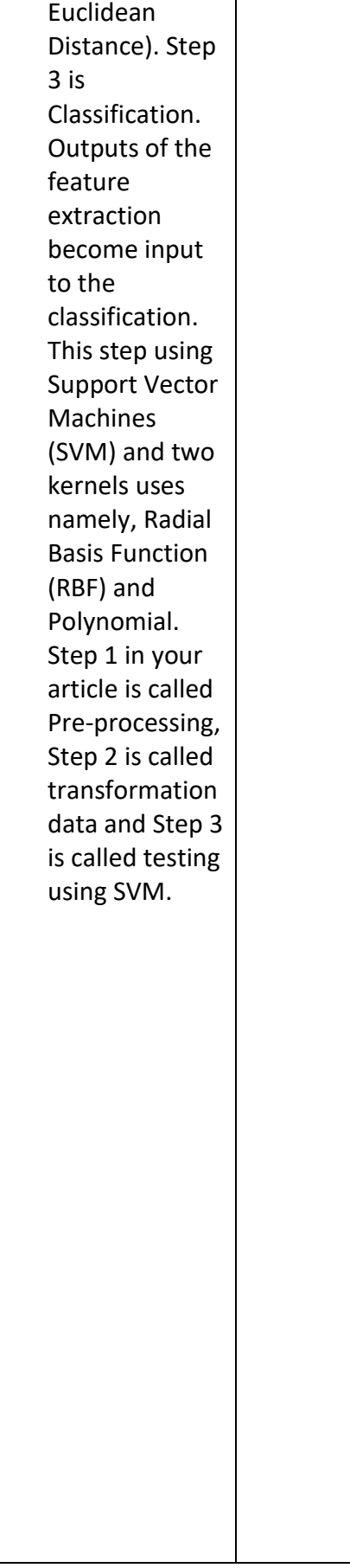

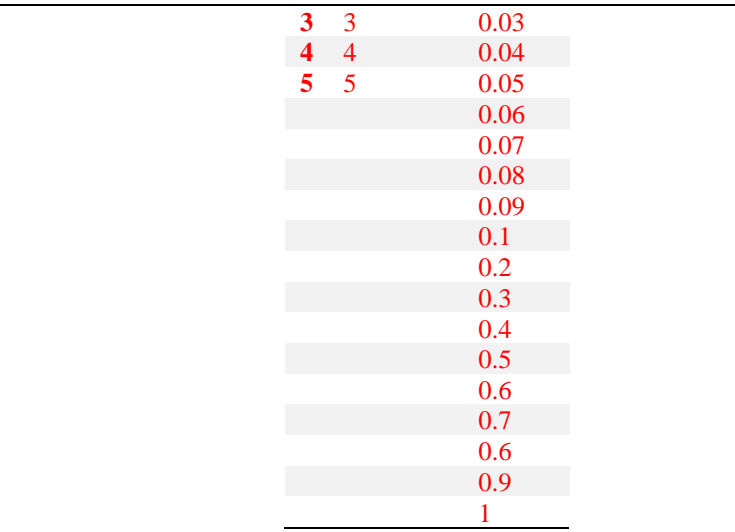

The variable *d* is specified as the degree of the polynomial, the value of *C* is a constant that allows to trade off the influence of the higher and lower-order terms and this is a consideration for varying *C* values between 0.01 and 1. The selection values of *d*, and *ơ* impact the performance accuracy, while *C* is selected based on the *C* function as a constraint, therefore, a greater value of *C* implies more penalty for classification errors. Meanwhile, the values of  $\sigma$  provide a good fit or an overfit to the data, when  $\sigma$  is large compared to the distance between the classes, it results in an overly flat discriminant surface. However, a smaller  $\sigma$  value compared to the distance between classes result in an over-fit [36]. A good choice for  $\sigma$  will be comparable to the distance between the closest members of the two classes. Furthermore, the highest accuracy of parameter pairs during the training session was found at  $C$  *and*  $\sigma$  for kernel RBF as well as  $C$  *and d* for the polynomial kernel. To process the data, WEKA 3.7.10, which is a powerful tool in data mining [37] and machine learning [38] was adopted.

### Step 4: Evaluation using SVM

The evaluation process was carried out to ensure the performance of the classification methods in the SVM with two kernel trick types on polynomial and RBF. The value of accuracy and time in the building model is thoroughly investigated to achieve the superlative one. Also, the 10-folds validation and confusion matrix with percentage splits on the portion of training data compare to test data in 40:60, 50:50, 60:40, 70:30, and 80:20 is applied to support the assessment process. However, there are no specific rules in the distribution of training-data and test-data, therefore, a large number of the former will represent the diversity of the data [39]. Furthermore, to calibrate the testing procedure and the overcoming of various issues related to percentage splits in defining the best *C* and parameter values, 10-folds validation was exploited. Also, the test simulation took place in four stages, viz the original dataset (with missing values), the reduced (no missing values), the k-NN (with Euclidian distance calculation), and the Pre-processing (with KDD formation). Therefore, the success rate of classification, the determination of accuracy, error rate, precision, and recall values are performed based on the confusion matrix as depicted in Eq. (2)-(5) [40] given by,

$$
Accuracy = \frac{TP + TN}{P + N} \times 100\%
$$
 (2)

$$
Error-rate = \frac{FP + FN}{P + N} \times 100\% \tag{3}
$$

$$
Precision = \frac{TP}{TP + FP}
$$
 (4)

$$
Recall = \frac{TP}{TP + FN}
$$
 (5)

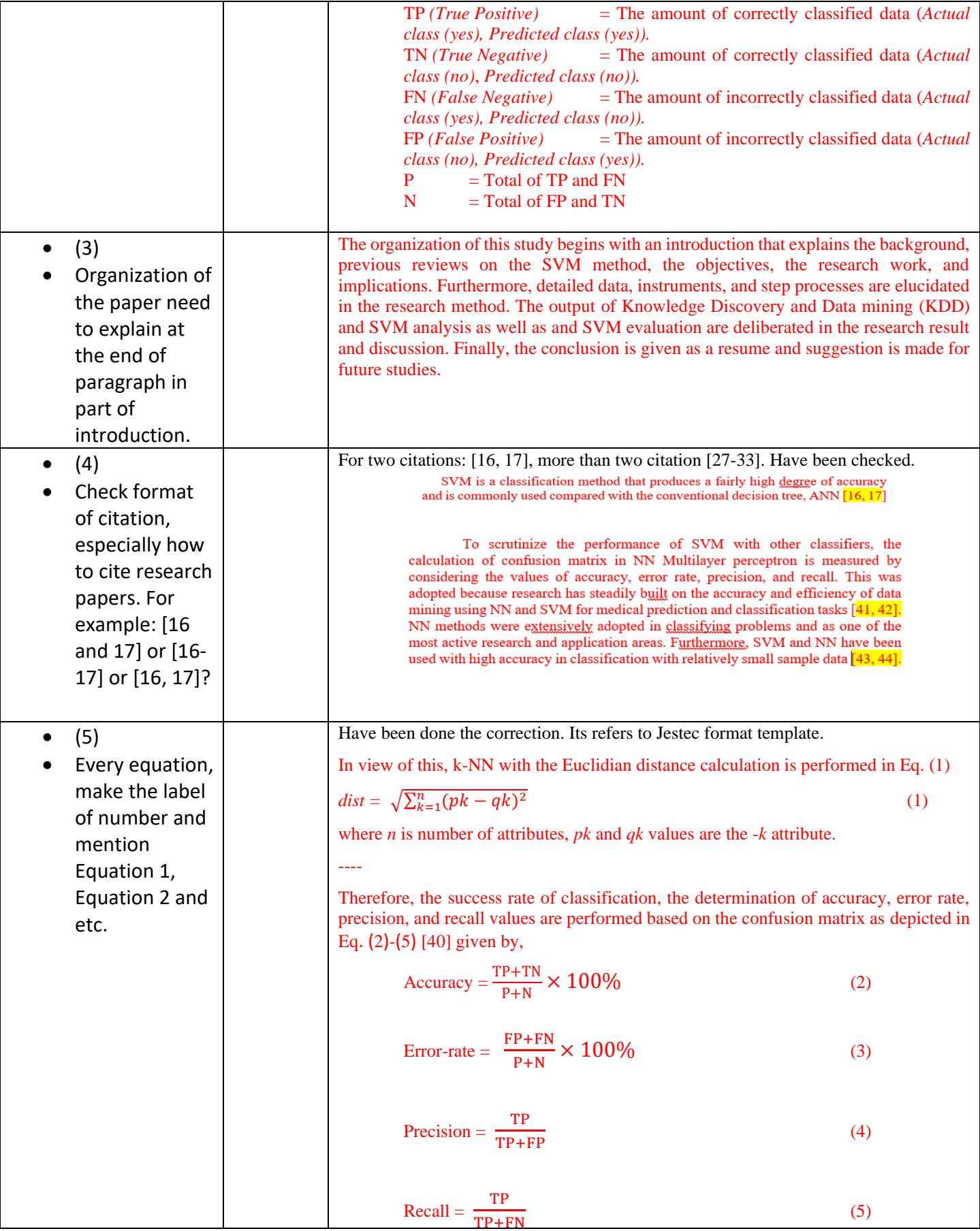

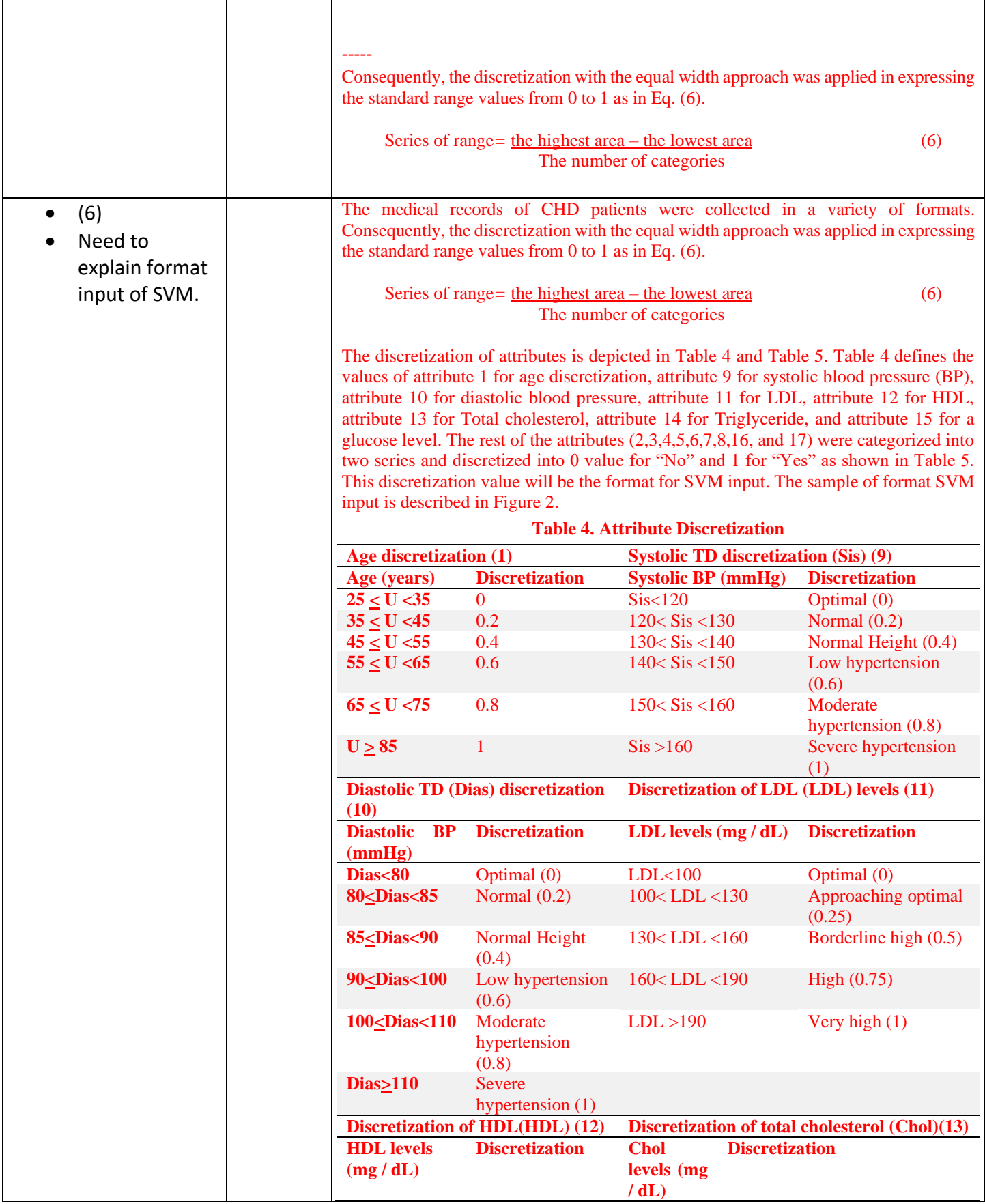

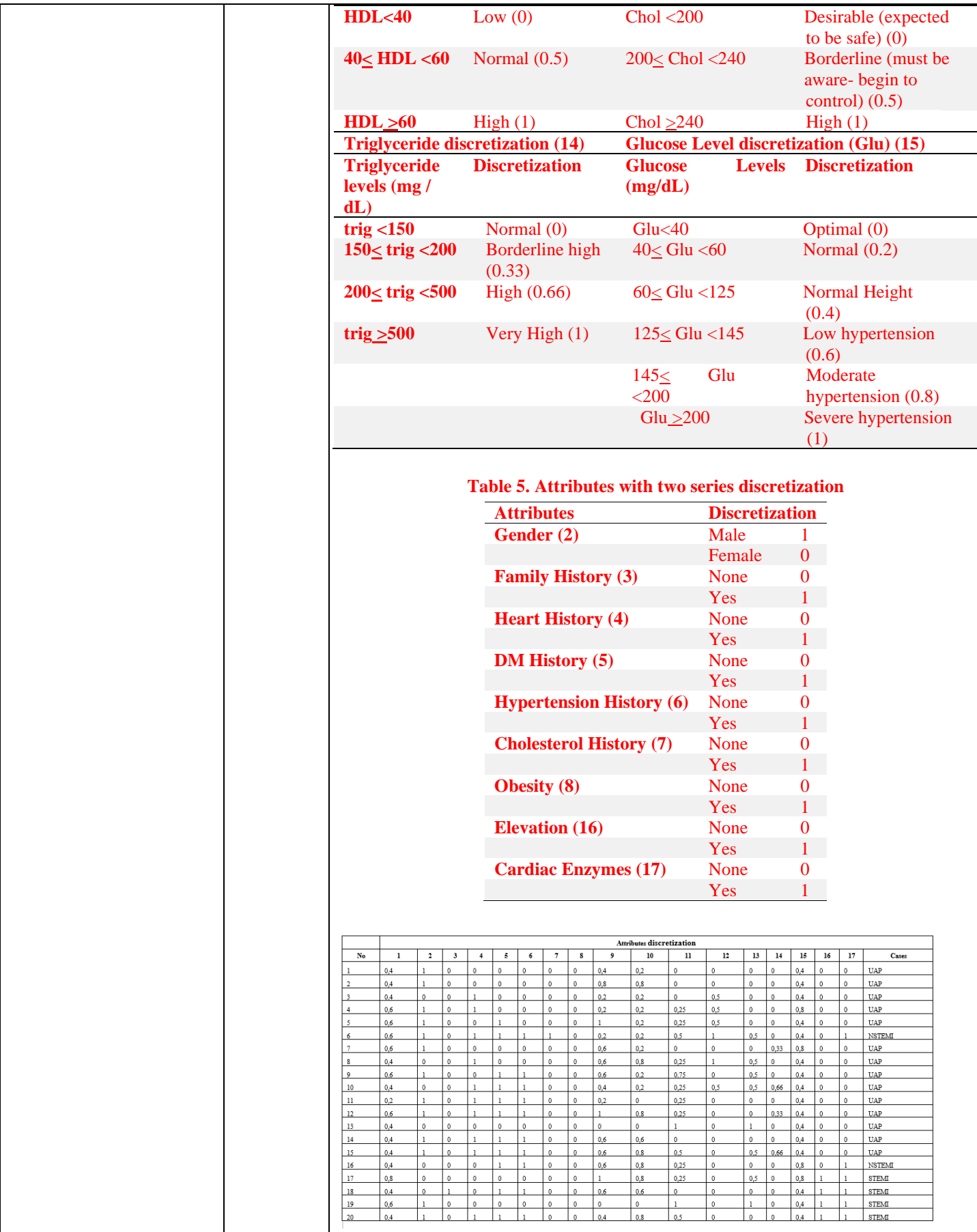

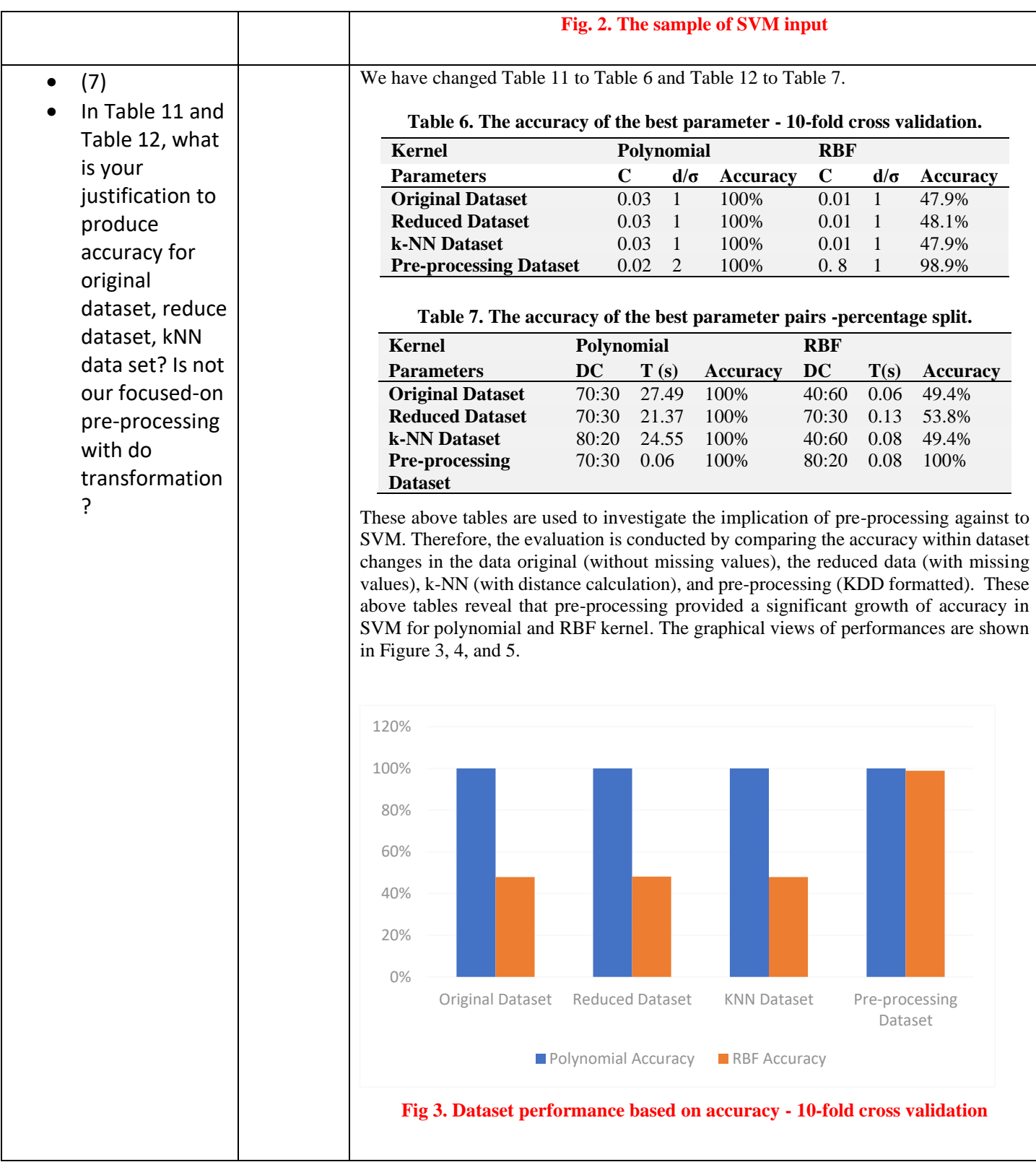

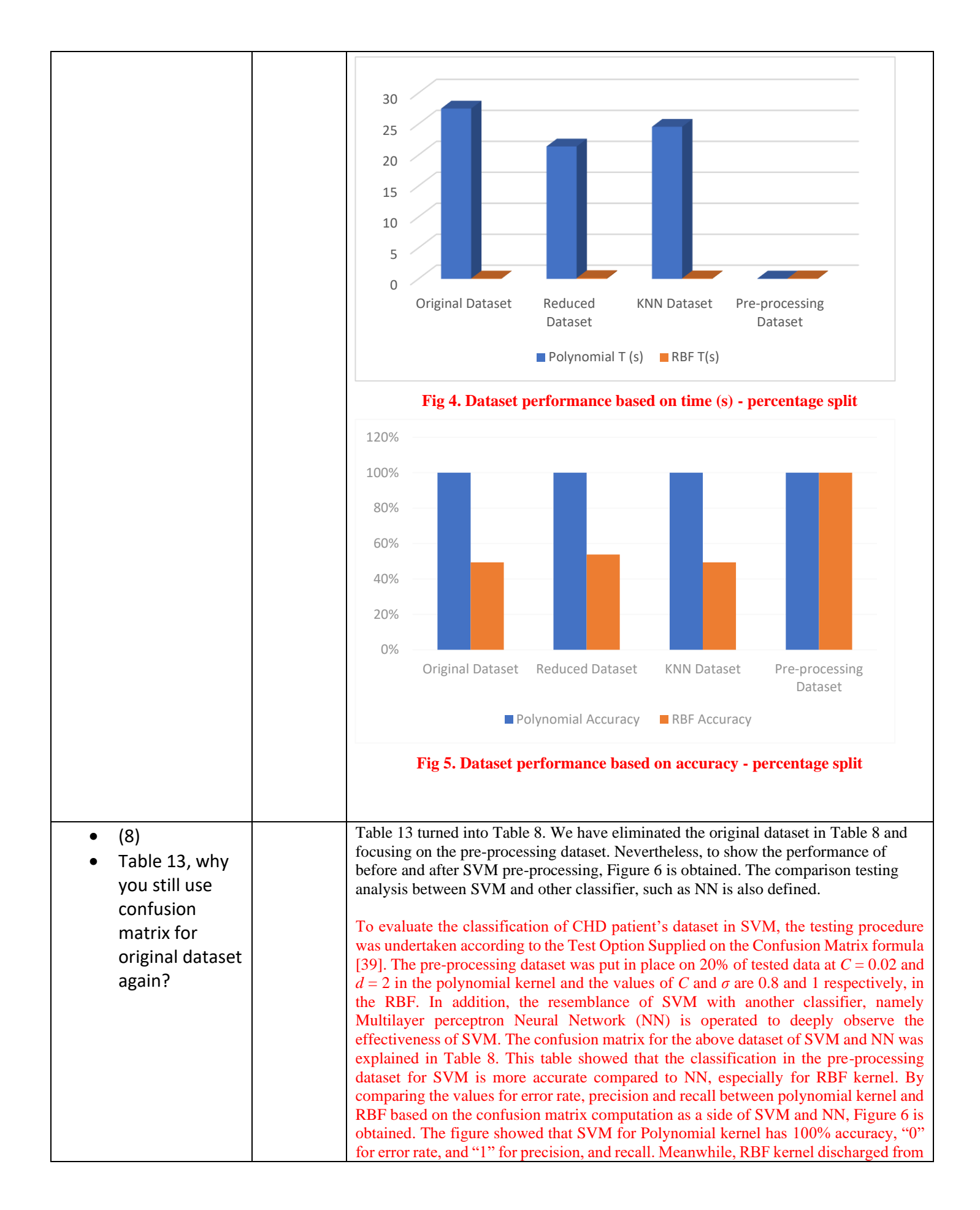

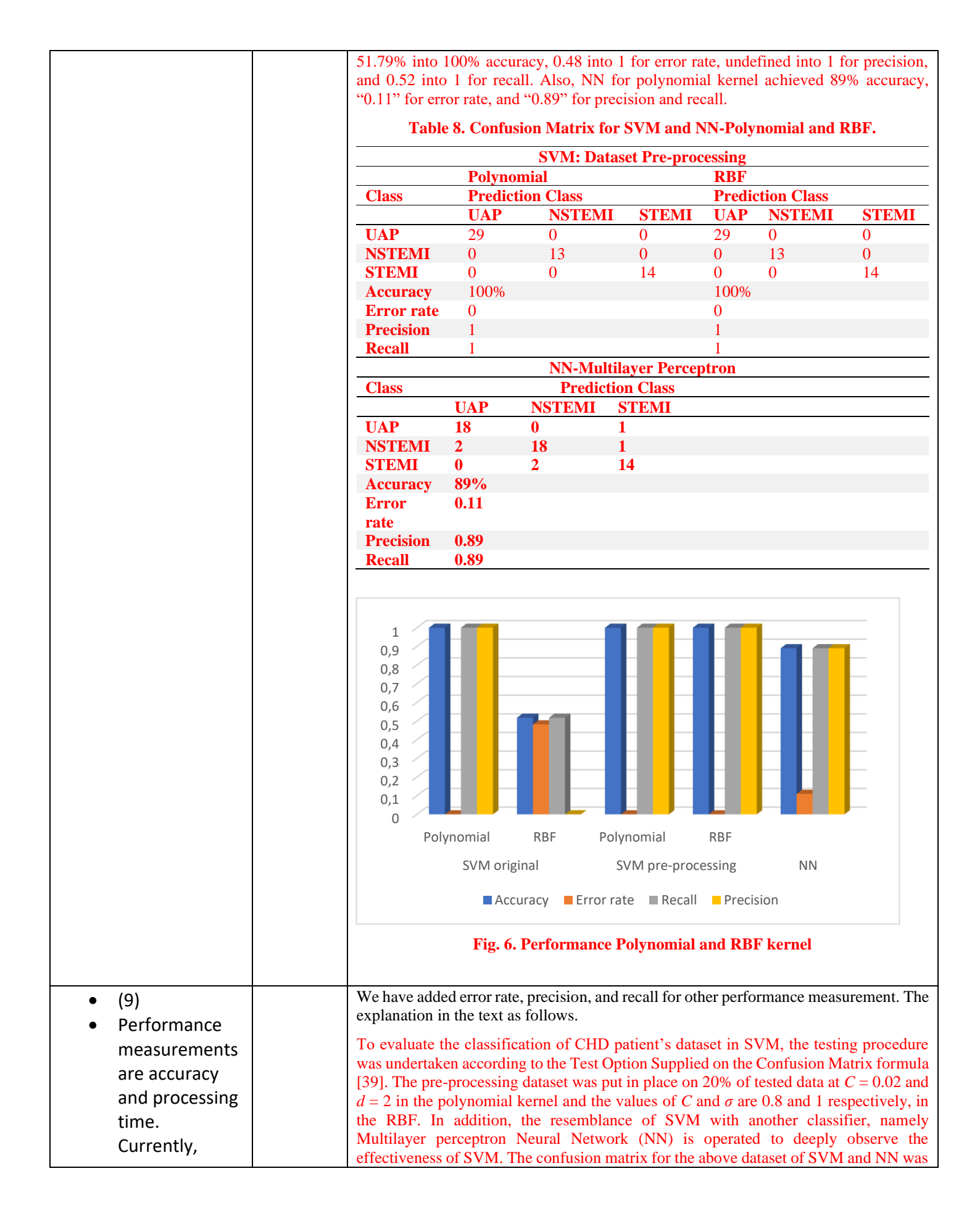

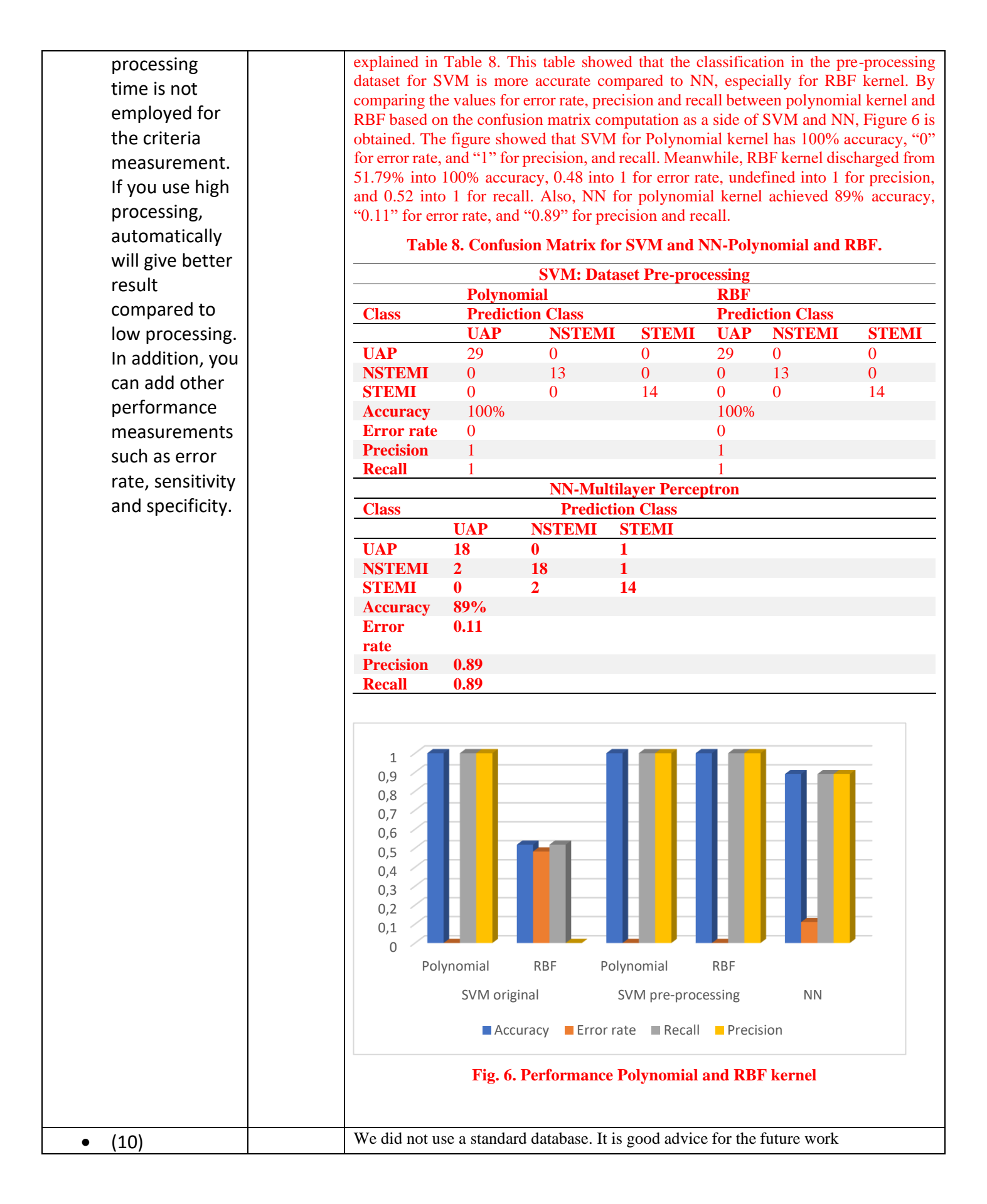

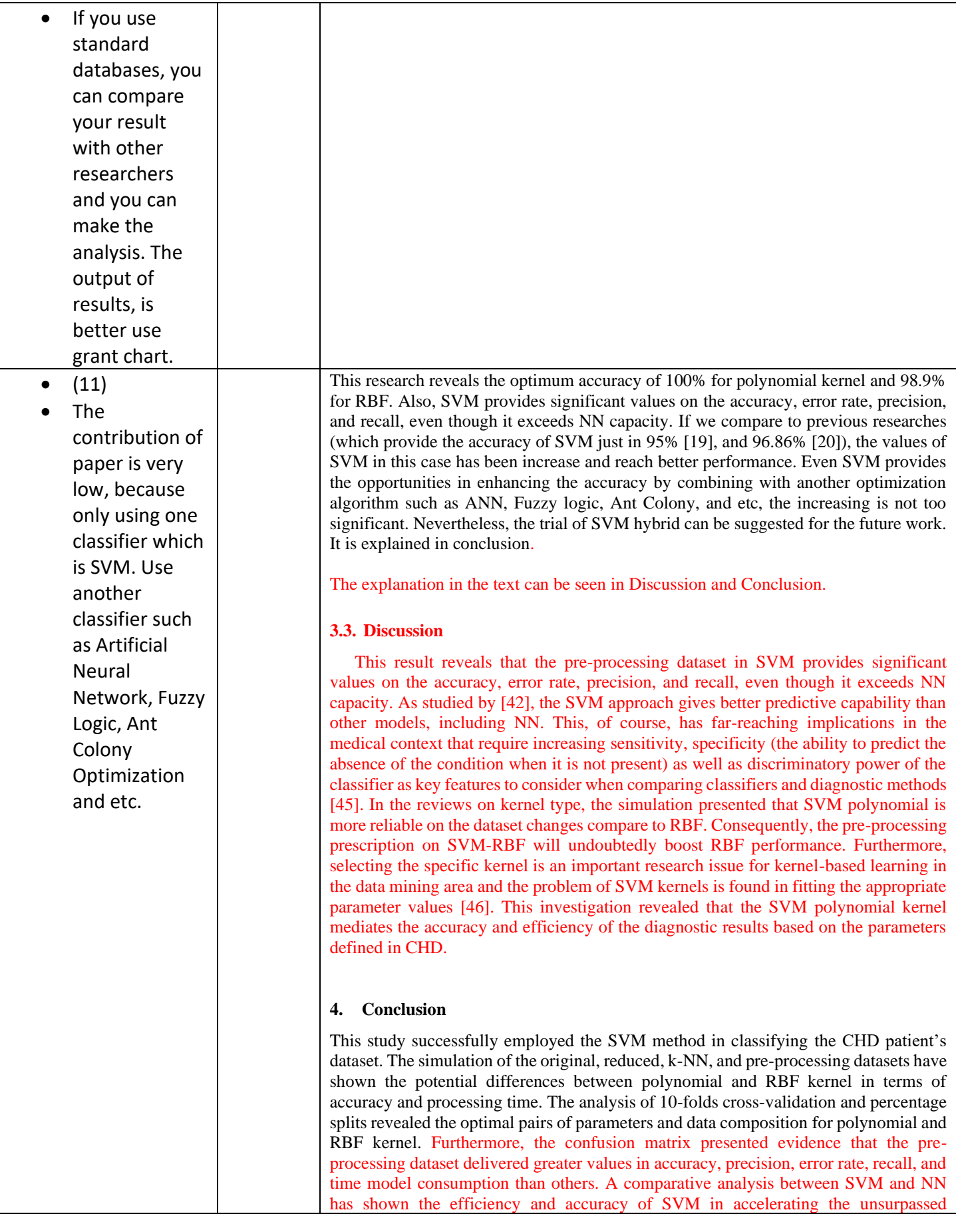

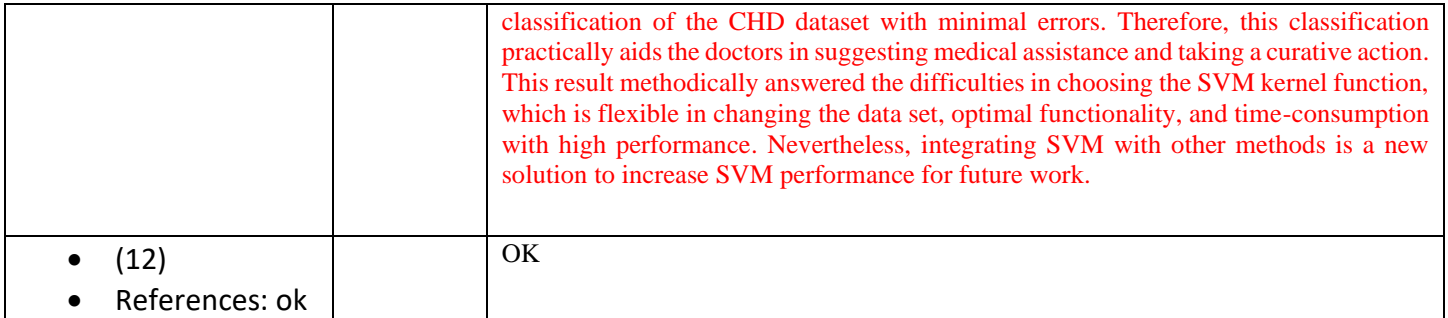

*(Please add more rows if needed)*

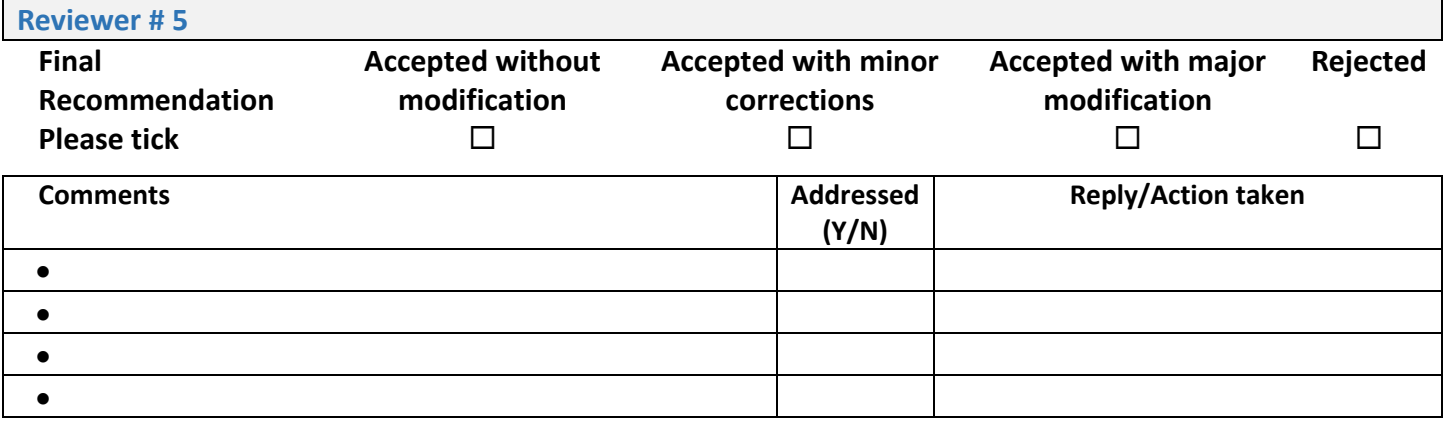

*(Please add more rows if needed)*

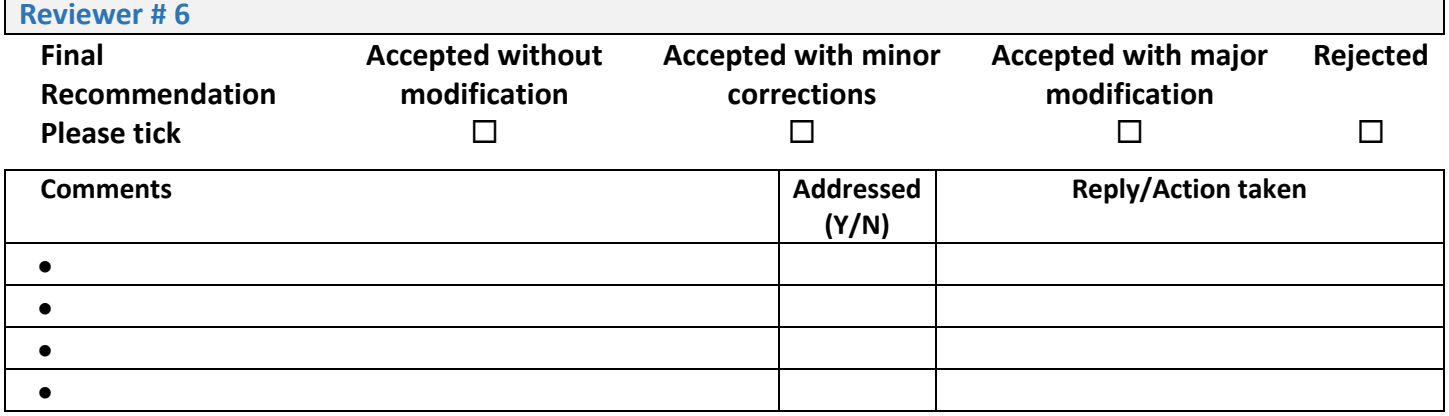

*(Please add more rows if needed)*

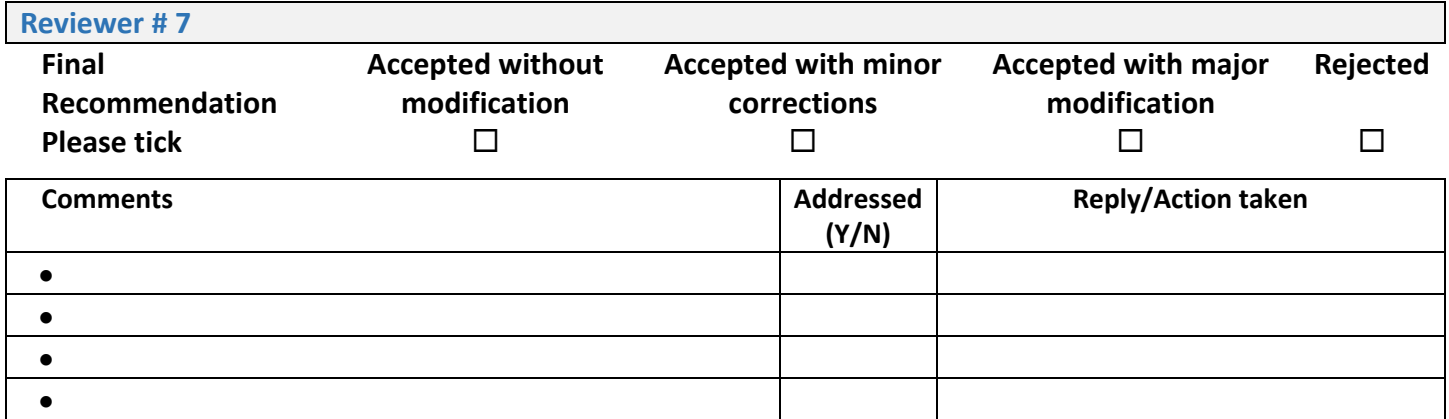

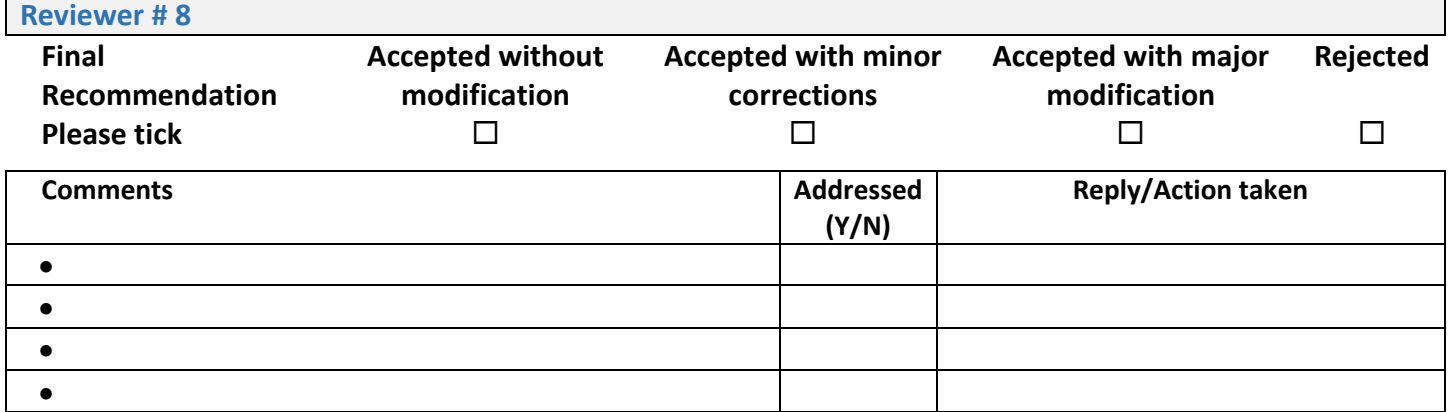

*(Please add more rows if needed)*

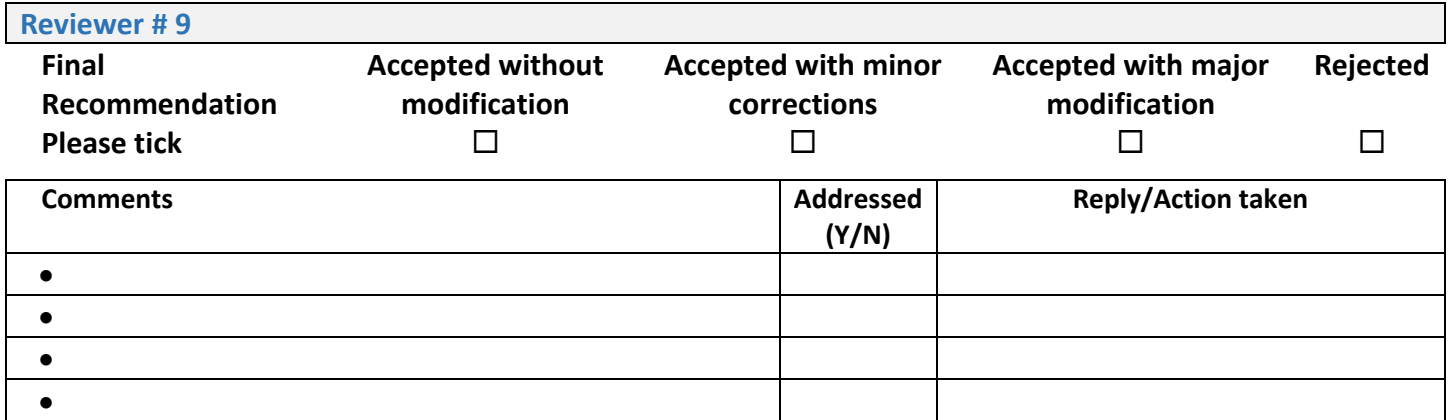

*(Please add more rows if needed)*

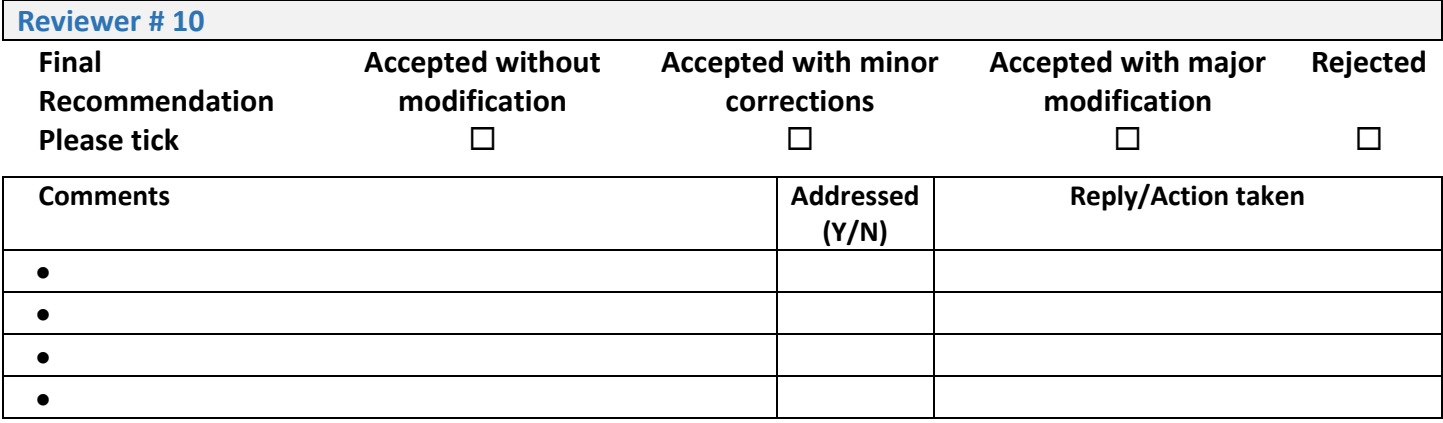

*(Please add more rows if needed)*